Andrew Goodman

# Google AdWords

Erreichen Sie Millionen gezielter neuer Kundenkontakte

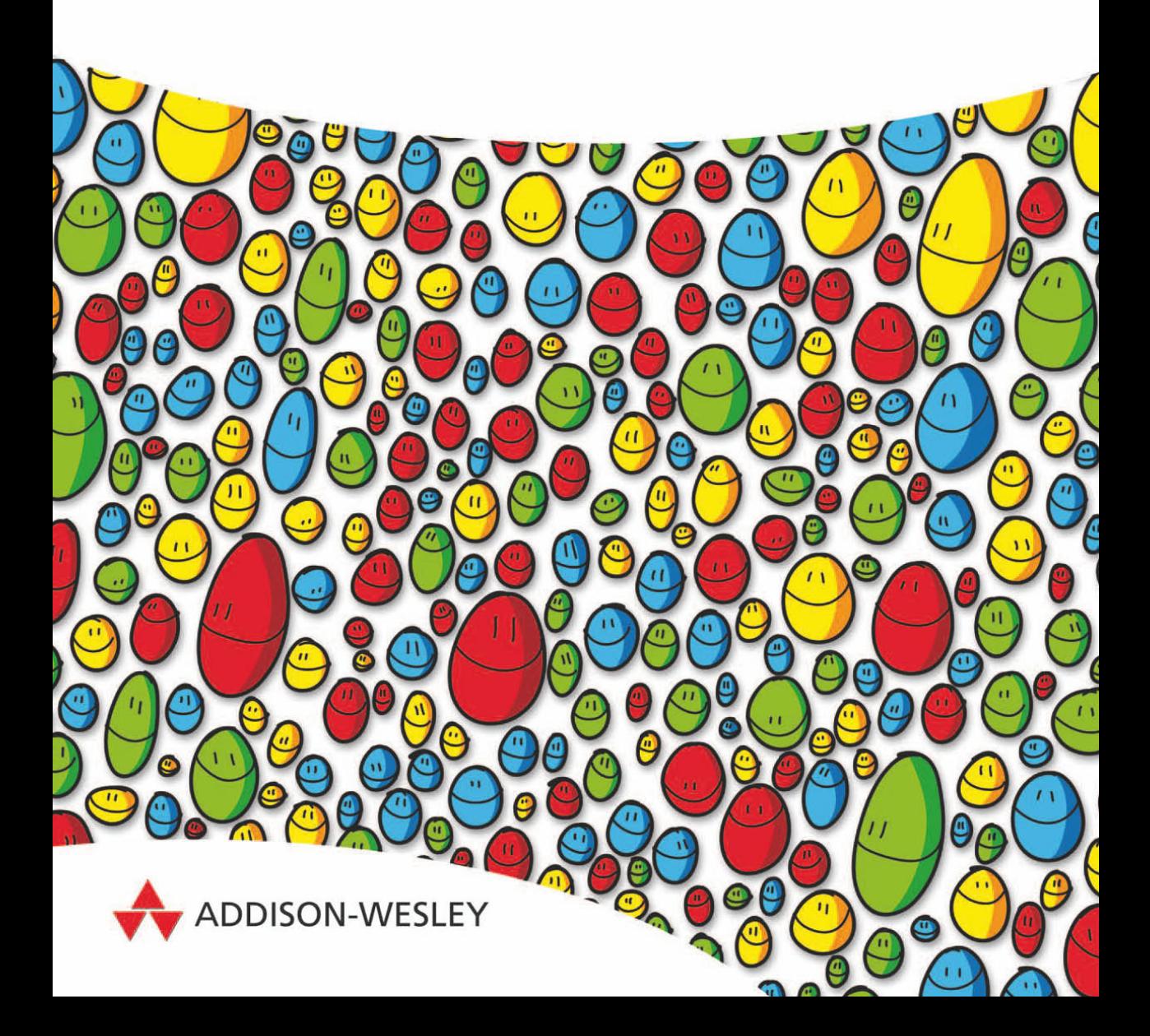

# **3 Kunden über AdWords erreichen – die wichtigsten Prinzipien**

In diesem Kapitel sehen Sie, wie sich kleine, unaufdringliche AdWords-Anzeigen in eine Online-Suche eines typischen Benutzers einfügen. (Allerdings sollen Sie sich als Erstes darüber klar werden, dass es den »typischen Benutzer« nicht gibt. Zum Glück lassen sich erweiterte Formen der Segmentierung, die früher Unmengen gekostet haben, bei AdWords mit einem geringen Aufwand an Zeit und Geld relativ leicht erreichen.)

Selbst wenn Sie schon Erfahrungen mit Online-Werbung haben, lohnt sich die Lektüre dieses Kapitels. In dem Bemühen, die Feinheiten zu meistern, übersieht man leicht die Grundlagen: Wie und warum verwendet jemand Google Search? Welche Reaktion auf Ihre Anzeige können Sie realistischerweise erwarten? Es ist nur zu einfach, stereotype Annahmen darüber zu machen, dass es nur eine einzige Art der Suche im Web gibt oder ein typisches Modell dafür, einem Online-Publikum etwas zu verkaufen. Die Beispiele, die ich aufzeige, sollen Ihnen einen Eindruck von der Vielfalt des Mediums geben. Es gibt viele verschiedene Wege, um Erfolg zu haben, und auch viele Möglichkeiten, um zu scheitern.

Außerdem zeige ich kurz die jüngsten Entwicklungen und Umstände auf, die Google und AdWords zu ihrer heutigen Führungsposition verholfen haben. Der visionäre Weg von Google zur Vorherrschaft auf dem Suchmarkt hat für Anzeigenkunden besondere Gelegenheiten geboten, aber das Medium stellt auch besondere Herausforderungen.

Die folgenden zwei Kapitel sind ebenfalls grundlegend und bauen auf dem Fundament auf, das wir hier legen. Wenn Sie besonders ungeduldig sind, können Sie auch Kapitel 4 mit meinen Gedanken über das Anlegen von Anzeigengruppen überspringen. Denken Sie aber daran, dass Sie dadurch wichtige Hintergrundinformationen versäumen.

Kapitel 5 beschreibt, wie Ihre Anzeige in Konkurrenz zu denen anderer Inserenten auf der Seite eingestuft wird, und ist alles andere als einfach. Da Google das Ranking von Anzeigen jetzt mit einer komplizierten Formel festlegt, musste ich diesem Thema ein ganzes Kapitel widmen. Ich fürchte, Sie werden nicht weit kommen, wenn Sie auch dieses Kapitel überschlagen.

# 3.1 **Ein profitabler Blickwinkel: Was will der Benutzer von Google?**

Für Millionen von Internetbenutzern ist die Suche eine tägliche, gewohnheitsmäßige Tätigkeit. Nach den jüngsten Zahlen von comScore Network führt der durchschnittliche US-Bürger 35 Suchvorgänge im Monat aus. Der durchschnittliche kanadische Benutzer ist mit 40 Suchvorgängen im Monat noch aktiver. Für Juli 2008 weist com-Score durchschnittlich 88 Suchvorgänge deutscher Internetnutzer auf Google-Seiten aus. Denken Sie aber daran, dass es sich hierbei um Durchschnittswerte handelt! Viele Benutzer suchen weit häufiger.

An ausführliche Daten über das Benutzerverhalten zu kommen, wie sie von Unternehmen für panelgestützte Webmessungen wie comScore gesammelt werden, ist nicht so einfach. comScore pflegt eine firmeneigene Datenbank namens qSearch. Um Zugang zu allen Informationen über das vielschichtige tägliche Muster der Suchvorgänge zu bekommen, müssen Sie entweder den Premium-Informationsdienst von comScore abonnieren oder direkten Zugriff auf dieselben Suchdaten haben wie manche Mitarbeiter von Firmen wie Google oder Microsoft. Verschiedene Anbieter von Webmessungen wie Hitwise bieten zunehmend genauere, ausführliche Informationen an. Allerdings müssen Sie auch für das beste Material von Hitwise eine Gebühr entrichten.

Wir können nicht immer sagen, was einem Benutzer durch den Kopf geht, während er im Web sucht, weshalb Klischeevorstellungen und Vorurteile fehl am Platze sind. Was wir jedoch wissen, ist, dass es beim Kaufvorgang vor allem um Navigation und Usability geht. Usability-Experten schreiben Artikel, leiten Firmenseminare und führen eingehende Studien durch, um Unternehmen dabei zu helfen, den Weg auf der Website bis zu dem Punkt, an dem der Kauf getätigt wird, einfacher zu gestalten. Wir als Werbetreibende im Suchmaschinenmarketing müssen jedoch in unserem Denken über das Vorgehen der Benutzer einen Schritt zurückgehen, nämlich zum ersten Stadium, in dem er Ihre Website in einer Suchmaschine aufgeführt findet. Es ist offensichtlich, dass ein Benutzer etwas, was er nicht findet, auch nicht nutzen kann. Wie die Benutzer auf Ihren Eintrag stoßen, kann darüber entscheiden, ob ein positiver Kontakt zustande kommt.

Um Ihnen ein Gefühl für diesen Vorgang zu geben, zeige ich Ihnen eine Reihe einfacher Beispiele einer typischen Abfolge von der Suche zum Kauf.

Die Aussicht, lange genug auf einem Platz zu hocken, um ein Buch zu schreiben, hat in mir qualvolle Erinnerungen an die Hochschule mit überanstrengten Augen und schmerzendem Rücken hochkommen lassen. Mit einem neuen Monitor konnte ich etwas für meine Augen tun. Oh, aber mein geplagter Rücken! Ich kam zu dem Schluss, dass ich meine Entscheidung, einen Aeron-Stuhl zu kaufen, lange genug aufgeschoben hatte, aber ich fragte mich, ob es nicht Alternativen zu dem teuren Design von Herman Miller gab. Es musste sich doch mit ein paar Minuten Recherche ein Stuhl derselben Qualität für weniger Geld finden lassen!

Was tun? Wie Millionen andere es jeden Tag tun, um solche Probleme zu lösen, rief ich Google.com auf und führte eine Stichwortsuche durch. Die erste Anfrage, die ich ausprobierte – *aeron-like* (»Aeron-ähnlich«) – hätte leicht zu spitzfindig sein können, aber sie förderte eine beträchtliche Menge an nützlichem Material zutage.

Einer der erstaunlichsten Aspekte der Informationssuche im Web mit einem Werkzeug wie Google ist für mich die Tatsache, dass fast jeder ohne besondere Anleitung dazu in der Lage ist. Google hat zwar auch erweiterte Funktionen, aber niemand wird dazu gezwungen, sie zu nutzen. Das ist wahrscheinlich ein wichtiger Grund dafür, dass die Websuche in der Bevölkerung so großen Anklang gefunden hat. Sie ist ein-

fach. Mit wenigen Stichwörtern und einer Reihe von Mausklicks können gewöhnliche Benutzer rasch die ungewöhnlichsten Informationen finden, was noch wenige Jahre zuvor undenkbar gewesen wäre.

Wie Sie in Abbildung 3.1 sehen, werden eine Reihe relevanter Ergebnisse angezeigt. Auf der linken Seite finden Sie das, was gewöhnlich *Suchergebnisse* genannt wird. Ich bevorzuge jedoch die Bezeichnung *Webindexergebnisse*, da es sich um Seiten aus einer ungeheuer großen Datenbank handelt, die dadurch zusammengestellt wird, dass Googlebot, der Spider von Google, das gesamte Web durchsucht. Das sind die Seiten, die die Technik von Google für meine Anfrage am relevantesten hält. (Webindexergebnisse bedeutet dasselbe wie »natürliche Suchergebnisse« oder »organische Ergebnisse«. Manche nennen sie auch einfach »unbezahlte Ergebnisse«.)

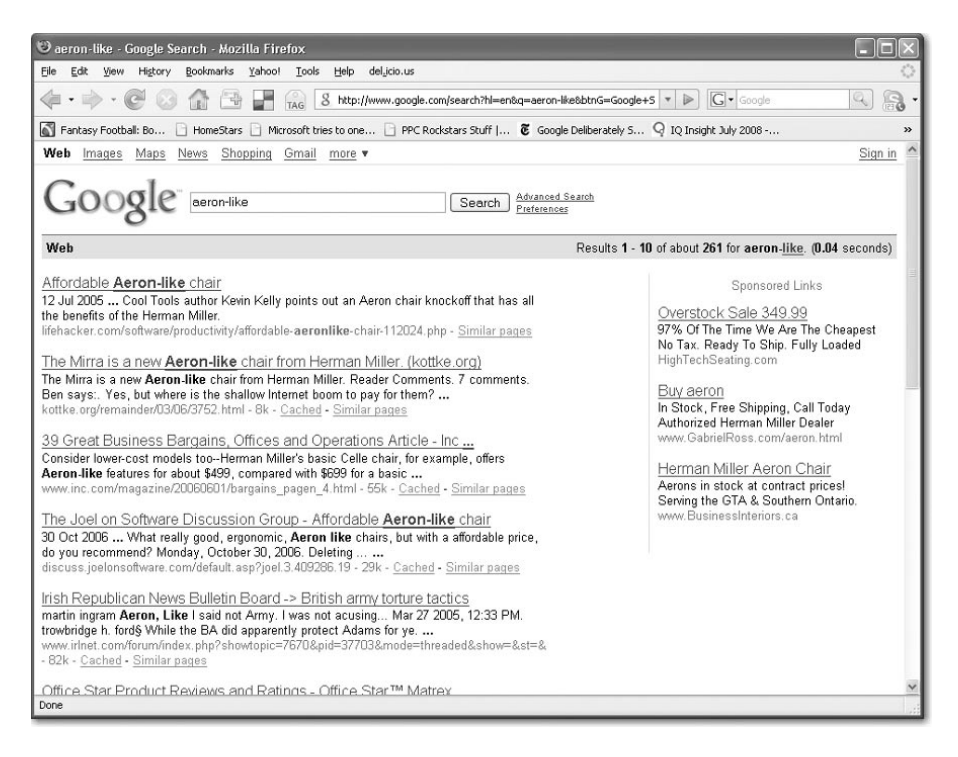

*Abbildung 3.1: Bei der Eingabe von »aeron-like« zeigt Google Search eine Liste nützlicher und interessanter Ergebnisse an.*

#### **Hinweis**

Die Suchtechnologie von Google verwendet einen Algorithmus mit verschiedenen Gewichtungsfaktoren. Frühere Versionen dieses Algorithmus basierten vor allem auf Page-Rank – eine vielschichtige Analyse darüber, welche wichtigen Seiten im Web zu welchen Themen auf andere verweisen. (Manche glauben, dass Google PageRank heute nicht mehr verwendet.)

Für keines der Webindexergebnisse hat ein Anzeigenkunde etwas bezahlt. Es gibt keine Möglichkeit, sich an die Spitze der regulären Suchergebnisse zu kaufen oder auch nur sicherzustellen, dass Ihre Website überhaupt aufgenommen wird. Google unterhält zurzeit einen Index von 15 Milliarden Webseiten und bei jeder beliebigen Stichwortsuche wird ermittelt, wie viele Seiten mit dem Suchbegriff übereinstimmen. Bei häufig verwendeten Suchbegriffen wie *new york hotel* gibt es Tausende von Treffern. Tatsächlich sind es bei *new york hotel* (ohne Anführungszeichen) sogar 22,9 Millionen Treffer, bei *»new york hotel«* (mit Anführungszeichen, um einen zusammenhängenden Suchbegriff zu kennzeichnen) ungefähr 3,6 Millionen. Viel Glück bei dem Versuch, Ihre Website auf der ersten Ergebnisseite zu finden! Da meine Anfrage nach *aeron-like* so spezifisch war, werden jedoch nur 261 übereinstimmende Seiten gefunden.

Mit der Zeit scheint Google eine Reihe miteinander verknüpfter Strategien zur Informationsnachfrage und den Benutzererwartungen entwickelt zu haben. Dabei versucht Google, genau auf das zu reagieren, was die Benutzer auf der Seite sehen wollen, und diese Erwartungen gleichzeitig aktiv zu ändern. Eine bemerkenswerte Maßnahme, die Google in letzter Zeit ergriffen hat, wie manche glauben, besteht darin, sicherzustellen, dass ein höherer Anteil der Suchergebnisse informativer, lehrhafter oder behördlicher Natur ist. Möglicherweise behandelt Google offensichtlich kommerziell orientierte Seiten in seinem Ranking-Algorithmus anders als andere. Eine umfangreiche Neuindizierung im Jahre 2003, die jetzt als »Florida« bekannt ist, führte zu Proteststürmen von Webmastern in Diskussionsforen und war nicht nur in technischen Veröffentlichungen wie CNET, sondern auch in der Tagespresse ein Thema.

Dies ist jedoch eine zu starke Vereinfachung dessen, was tatsächlich vor sich geht. Wie Google bei der Ankündigung von Universal Search deutlich gemacht hat, liegt das Hauptaugenmerk heute darauf, die Suchergebnisse anzuzeigen, die der Absicht des Benutzers bei einer Suchanfrage am besten entsprechen. Wie Experten der Suchtechnologie schon seit Jahren halb im Scherz erzählen, müsste die ideale Suchmaschine raten, was Sie wollen, bevor Sie damit angefangen haben, Suchbegriffe einzugeben.

Bei Universal Search bleiben die Ergebnisse zu Webseiten aus dem Webindex von Google im Vordergrund. Je nach Art der Anfrage kann Google aber auch andere Arten von »Objekten« oder Modulen auf der Seite platzieren, um Ihnen die Informationen zu geben, die Sie möglicherweise wünschen: Kinoprogramme, Wettervorhersagen, lokale Einträge mit Karte, Ergebnisse aus News, Ihren eigenen Desktopinhalt (falls Sie Google Desktop Search installiert haben), Fotos, Videos usw.

Bei Anfragen mit stark kommerzieller Ausrichtung besteht heute eine hohe Wahrscheinlichkeit, dass AdWords-Anzeigen eingeblendet werden, und mit der Zeit entwickeln die Benutzer auch Erwartungen darüber, was für Dinge sie in dem für Werbung reservierten Bereich sehen werden. Wie ich in Kapitel 5 noch ausführlicher besprechen werde (in dem es darum geht, wie Google Anzeigen bewertet und manchmal auch ablehnt), beschweren sich die Benutzer bei Google, wenn Anzeigen nicht zu den Einzelhändlern, technischen Dienstleistern oder anderen Geschäftstypen passen, die für die Anfrage typisch sind oder erwartet werden. Google nimmt sich dies zu Herzen und hat ein System entwickelt, um bestimmte Arten unkonventioneller Geschäftsmodelle davon abzuhalten, überhaupt Anzeigen zu schalten. Je mehr Anzeigen Google ablehnt,

umso mehr Geld macht das Unternehmen. Heutzutage folgt Google in seiner Arbeitsweise mehr denn je diesem Paradoxon. Wahrscheinlich ist man sich der Quellen des Erfolges bewusster geworden.

Viele Anfragen sind nicht kommerzieller Natur, andere dagegen in hohem Maße. Google möchte wirklich nicht, dass bei Anfragen nach Informationen Einkaufswebsites ganz oben in den Webindexergebnissen auftreten. Bei kommerziellen Anfragen hofft Google dagegen, etwas mehr Bildschirmfläche mit Anzeigen füllen zu können. Das Unternehmen führt ständig ausgeklügelte Experimente durch, um herauszufinden, wie man dort, wo es passend ist, mehr Anzeigen einblenden kann, und dort, wo es unpassend ist, weniger. Möchten Sie einen Eindruck davon bekommen, ob Suchmaschinen eine bestimmte Anfrage als kommerziell orientiert einstufen? Versuchen Sie es mit Microsoft adLab. Dort wird zu Recherchezwecken ein Werkzeug angeboten (zurzeit heißt es Detecting Online Commercial Intention), das Ihnen mitteilt, was die Engine von Microsoft Live Search von einer gegebenen Anfrage hält. Den Suchbegriff »Cleveland irons« (Name eines Golfclubs!) hält Live Search (via adLab) mit einer Wahrscheinlichkeit von 92 % für irgendwie kommerziell. Als ich dies vor ein paar Jahren zum ersten Mal versuchte, lag der Wert noch bei 96 %. Je mehr Daten für eine breite Palette von Suchbegriffen hereinkommen, umso genauer können diese Vorhersagen werden. Unter anderem können sie dabei helfen, im Rahmen der langfristigen Planung für eine Suchmaschine zu bestimmen, wie viele Anzeigen auf einer Seite für die verschiedenen Arten von Anfragen angemessen sind.

Vor einiger Zeit hat Peter Norvig, Direktor für Suchqualität bei Google, bestätigt, dass Google bei den organischen Ergebnissen nicht nur den Grad der kommerziellen Orientierung einer Website, sondern auch unterschiedliche Arten von kommerziellen Absichten berücksichtigt (z.B. eine Katalogseite im Vergleich zu einer »Über uns«-Seite) und die Seiten danach einstuft. Wie Norvig mir sagte, möchte Google sogar ermitteln, wie lange ein Unternehmen schon im Geschäft und wie lange die Website in Betrieb ist, um Hinweise auf die Qualität oder den Ruf einer gegebenen Webseite zu bekommen. In der Praxis kann das bedeuten, dass kommerzielle Websites noch mehr unter Druck stehen, das pro Klick bezahlte AdWords- Programm zu verwenden, falls sie überhaupt zielgerichteten Traffic haben wollen. Aber AdWords ist kein Persilschein für Unternehmen, die sich bekannt machen wollen, ohne durch irgendeine Art von Algorithmus überprüft zu werden. Heute wendet Google auf bezahlte Einträge teilweise dieselben Kriterien der Qualität, Glaubwürdigkeit und Relevanz an, die auch für die organischen Suchergebnisse gelten. Die Benutzer verlangen eine Qualitätskontrolle unabhängig davon, ob die Einträge links oder rechts auf einer Seite erscheinen.

Es gibt endlose Spekulationen darüber, welche Faktoren im Algorithmus von Google eine Rolle spielen. Dass Google irgendeine Form von Link-Analyse verwendet, steht außer Frage, aber wie bei den meisten führenden Suchmaschinen heute erschöpfen sich die Maßnahmen von Google zur Einstufung von Websites nicht in den veröffentlichten Formeln. Die Ranking-Methoden von Suchmaschinen sind einem stetigen Wandel unterworfen – und zwar absichtlich, da Werbetreibende versuchen, Kenntnisse über die Algorithmen auszunutzen, um die bestmöglichen »kostenlosen« Rankings zu erzielen.

Um eine Strategie für verbesserten organischen Traffic aufzustellen, sind die Werbeschaffenden von heute jedoch am besten beraten, die Ranking-Faktoren in »Maßnahmeneinheiten« wie guter Inhalt, externer Ruf, Website-Architektur, Benutzereindruck, grundlegende Beschriftung u.Ä. aufzuteilen und die Verbesserungen zu verfolgen, die mit hoher Wahrscheinlichkeit nicht nur die Betreiber von Suchmaschinen, sondern die Kunden und Leser zufrieden stellen.

In jedem Fall aber geht es in diesem Buch *nicht* darum, wie Sie Ihre Website auf einen guten Platz im unbeherrschbaren linken Bereich der Suchergebnisseite von Google bekommen, sondern darüber, wie Sie dafür bezahlen, Ihre Anzeigen im rechten Bereich (und manchmal ganz oben auf der Seite im hervorgehobenen Premium-Sponsorenbereich) *neben* diesen Suchergebnissen unterbringen, um die Aufmerksamkeit der Benutzer zu gewinnen, die passende Suchbegriffe eingeben.

Bei meiner Suche nach *aeron-like* (siehe Abbildung 3.1) sehen Sie unaufdringliche Textinserate in der rechten Spalte, die deutlich als »Anzeigen« gekennzeichnet sind. Die Anzeige von BusinessInteriors.ca hat meine Aufmerksamkeit erregt, aber auch die der Firma Backs Etc., die in Toronto einen guten Ruf und einen angenehmen Ausstellungsraum in der Eglinton Avenue hat. (Aufgrund der persönlichen Sucheinstellungen und der ständig veränderten Suchalgorithmen müssen die Screenshots nicht mit dem übereinstimmen, was Sie selbst finden, ja nicht einmal mit dem, was ich zu einem früheren oder späteren Zeitpunkt gesehen hätte. Backs Etc. ist lediglich ein Beispiel eines Geschäfts, das mir schon im richtigen Leben aufgefallen ist.)

Zunächst habe ich jedoch auf keine der Anzeigen geklickt, sondern einige Artikel gelesen, die mir in den regulären Suchergebnissen aufgefallen sind. Der oberste Link in den Suchergebnissen war eine Seite, die einen neuen, preiswerteren, formschönen Stuhl namens Mirra im Stil von Herman Millers Aeron beschrieb. Noch näher an die Definition von »Aeron-ähnlich« kann man wohl kaum herankommen. Kann Google hellsehen? Wie dem auch sei, ich brauchte noch mehr Suchergebnisse. Dabei hatte ich drei Möglichkeiten: den ganzen Tag damit zubringen, Artikel über Aeron-Stühle zu lesen, direkt zu einem Onlineshop zu wechseln, um einen Stuhl zu bestellen, oder irgendetwas in der Mitte zwischen diesen beiden Extremen zu tun. Ich entschied mich für den Mittelweg. Zunächst forschte ich noch so weit nach, bis ich erkennen konnte, welcher Stuhl sich für mich in Sachen Form, Funktion, Preis, Zuverlässigkeit des Händlers und Bequemlichkeit des Einkaufs mehr oder weniger am besten eignete. Nachdem dies klar war, entschied ich mich dazu, in ein richtiges Ladengeschäft zu gehen, da ich mich bei einigen Einkäufen besser fühle, wenn ich sie persönlich erledige.

Ich erzähle Ihnen das, um Ihnen zu zeigen, wie schnell Geschäftsleute oder Inserenten den Fehler begehen, Annahmen darüber zu machen, wie die Menschen suchen oder einkaufen.

Sie können sehr schnell dazu verführt werden zu glauben, dass jeder ganz unwillkürlich das tut, was Sie sich von ihm wünschen: Ihre Waren online zu dem Preis kaufen, den Sie verlangen, und zwar Sekunden, nachdem das Angebot eingeblendet wurde.

Das wäre schön, aber es passiert nicht immer. Sie können nicht vorschreiben, wie sich die Leute zu verhalten haben, und sofern Sie kein Großkonzern mit Unmengen von zuverlässigen Daten sind, können Sie nicht einmal raten, aus welchen Gründen sie sich

für ihr Angebot interessieren. Machen Sie nicht zu viele Annahmen, sondern erkennen Sie einfach an, dass Ihre Zielgruppe – wie mein Aeron-Beispiel zeigt – sich zwar halbwegs geordnet verhalten mag, letztlich aber in einer unvorhersehbaren Weise reagiert. Mit Sicherheit können Sie davon ausgehen, dass viele Kaufentscheidungen Zeit erfordern. Denken Sie daran, dass ein Absatzzyklus – sei es eine Woche oder ein Jahr – ganz normal zu Online-Geschäften dazugehört und dass Wiederholung und Konsistenz die Stützpfeiler jeglicher Investitionen in Online-Werbung sind. Wenn Sie nach Bestätigung für den letztgenannten Punkt suchen, lesen Sie *Guerilla Marketing* von Jay Conrad Levinson. Dieses Buch ist die Bibel des grundlegenden Prinzips der Wiederholung in der Werbung. Um mit Online-Werbung Erfolg zu haben, müssen Sie zumindest stur sein und wissen, warum Sie werben.

Sie können zwar das Verhalten Ihrer angepeilten Kunden nicht vorhersagen oder steuern, aber dafür einige Aspekte Ihrer AdWords-Kampagne, was den großen Unterschied zu herkömmlicher Werbung ausmacht. Hier können Sie die Daten mit einer sinnvollen Genauigkeit analysieren, aber auch diese Daten erzählen Ihnen nicht alles. Ich äußere mich grundsätzlich nicht in Gemeinplätzen wie »niemand kauft nachts ein«, »die Leute kaufen nichts, weil der Werbetext nicht anregend genug ist« oder »alle suchen nur nach dem niedrigsten Preis«. Nehmen Sie eine entspanntere Haltung ein! Backs Etc. hat mit mir ein Geschäft gemacht (offline, im Laden), obwohl ich dieser Firma gegenüber niemals verlauten ließ, dass ich meine Recherchen teilweise nachts durchgeführt habe, obwohl der Text der Anzeige mir keine weiteren Erleuchtungen brachte, als dass das Unternehmen immer noch tätig ist und auf mich wartet, und obwohl Backs Etc. kein Discounter ist, sondern eher ein renommiertes örtliches Möbelfachgeschäft, das sich vor allem auf guten Kundendienst konzentriert.

Aber zurück zum Ergebnisbildschirm von Google Search. Neben den Einträgen in der rechten Spalte erscheinen dort auch Anzeigen an anderen Plätzen. Je nach Art der Anfrage, Ihrem Gebot und anderen Faktoren (ebenso wie viele andere Einzelheiten der betreffenden Formeln lässt sich Google auch darüber nicht aus) können Google-Ad-Words-Anzeigen auch in Fettschrift auf farbigem Hintergrund oben auf der Seite erscheinen, wie Sie in der Beispielsuche nach *»new york hotel«* in Abbildung 3.2 sehen. Diese Anzeigen werden nicht anders behandelt als diejenigen auf der rechten Seite. Ihre Inserate können im normalen Verlauf einer AdWords-Kampagne an diesen Stellen eingeblendet werden. Diese Position gehört ebenfalls zur selben Keyword-Auktion.

Als ich zum ersten Mal nach *aeron-like* suchte, galten einige der eingeblendeten Anzeigen nur für Kanada, wie die Abbildung zeigt.

#### Sponsored Links

Herman Miller Aeron Chair Aerons in stock at contract prices! Serving the GTA & Southern Ontario. www.businessinteriors.ca

Aeron chairs - Canada The Aeron at Canada's ergonomic furniture and back comfort store. www.backsetc.com

#### Aeron

Compare Prices at 40,000 Stores. Find Spring Deals at BizRate.com! BizRate.com

#### Aeron

Furnish Every Room for Less Buy Direct From Canadians & Save www.ebay.ca

See your message here...

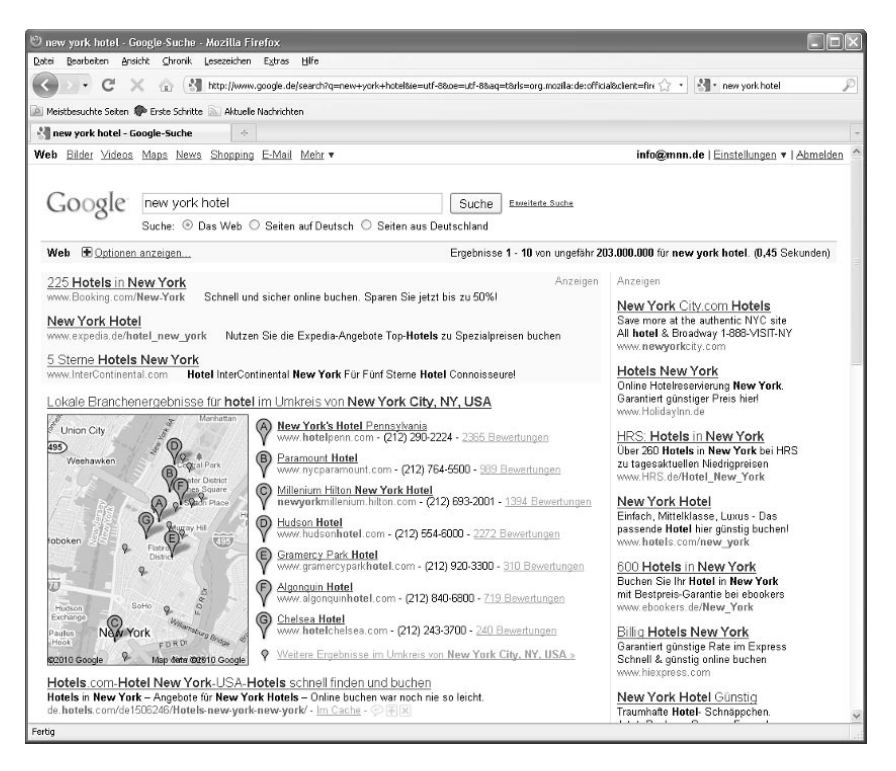

*Abbildung 3.2: Der Suchbegriff »new york hotel« ist für viele Inserenten attraktiv. Google zeigt Anzeigen nicht nur in der rechten Spalte, sondern auch am Anfang der Seite oberhalb der Suchergebnisse an.*

#### Sponsored Links

Aeron Chairs - \$849 Fed-Ex Delivery - Quick Shipping Financing Available On All Aerons! www.healthyback.com

Aeron Chairs- On Sale Now All 2004 & Classic Colors Are In Stock. Free Shipping Via FedEx www.OfficeDesigns.com

#### **Aeron** Chair Sale You Deserve It - Floor Model Sale 12 Year Herman Miller Warranty UltimateBackStore.com

#### Aeron

Herman Miller Classics. Over 12,000 items online. Free Shipping www.unicahome.com

#### Aeron

Compare Prices at 40,000 Stores. Find Spring Deals at BizRate.com! BizRate.com

Einem Benutzer in den Vereinigten Staaten wären bei der Suche nach *aeron-like* jedoch andere Anzeigen präsentiert worden (siehe Abbildung).

Benutzern in verschiedenen Ländern werden unterschiedliche Sätze von Anzeigen präsentiert, da die Inserenten festlegen können, in welchen Ländern ihre Anzeigen erscheinen sollen. (Mit der Google-AdWords-Funktion des »Geotargeting« können Inserenten die Schaltung ihrer Anzeigen nach Gebieten einschränken, wobei verschiedene Maßstäbe zur Verfügung stehen, z.B. Bundesländer und Stadtgebiete. Es ist sogar möglich, einen Radius oder eine Fläche auf einer Karte anzugeben.)

Im Anschluss an meine Suche nach *aeron-like* habe ich einen der Artikel angesehen, auf die ich stieß, eine Produktrezension auf Wired.com für das Stuhlmodell Ypsilon, das dem Aeron ähnelt. Wie in dem Artikel angegeben, bin ich zur Website vitra.com gewechselt, um mehr über den Ypsilon herauszufinden, fand sie aber zu unübersichtlich, weshalb ich zu Google zurückkehrte und eine Suche

nach *ypsilon chair* begann. Nachdem ich mir die ersten »regulären« Suchergebnisse angesehen hatte, lernte ich als Erstes, dass der »echte« Ypsilon ein Avantgarde-Stuhl aus Holz ist, den Hans Wegner 1950 entwarf. Ein Rezensent behauptete, dieser Stuhl sei »ohne Makel und spiegele keine falschen Tatsachen vor«.

Die 2008er High-Tech-Variante des Ypsilon-Stuhls ist dagegen weithin erhältlich und muss bei einem Einzelhandelspreis von 900 bis 3000 \$ satte Gewinnspannen sowohl für den Hersteller als auch den Händler einbringen. Als ich aber *ypsilon chair* eingegeben habe (siehe Abbildung 3.3), wurden für den US-Markt nur zwei bis drei Anzeigen eingeblendet, und bei einem späteren Versuch gar keine. Das mag sich mit der Zeit ändern, was vor allem daran liegt, wie viele Inserenten ihre Anzeigen für eine weitgehende Übereinstimmung mit dem Wort *chair* aktiv halten können. In Kanada gibt es immer noch keine Anzeigen für diesen Suchbegriff. Zweifellos wird sich die betreffende Suchergebnisseite mit der Zeit mit mehr Anzeigen füllen. Wenn potenzieller Anzeigenplatz für ein so hochgradig rentables Produkt nicht genutzt wird, heißt das – vor allem angesichts der Tatsache, dass die Inserenten erst dann für die Anzeigen zahlen, wenn die Benutzer darauf klicken –, dass hier jemand eine gute Gelegenheit verpasst. Da Sie dieses Buch lesen, sind Sie ein Mensch, der nach genau solchen Lücken Ausschau hält, die er ausfüllen kann. Sie werden viele solcher Gelegenheiten bei Google AdWords finden, wenn Sie nur wissen, wo Sie suchen müssen.

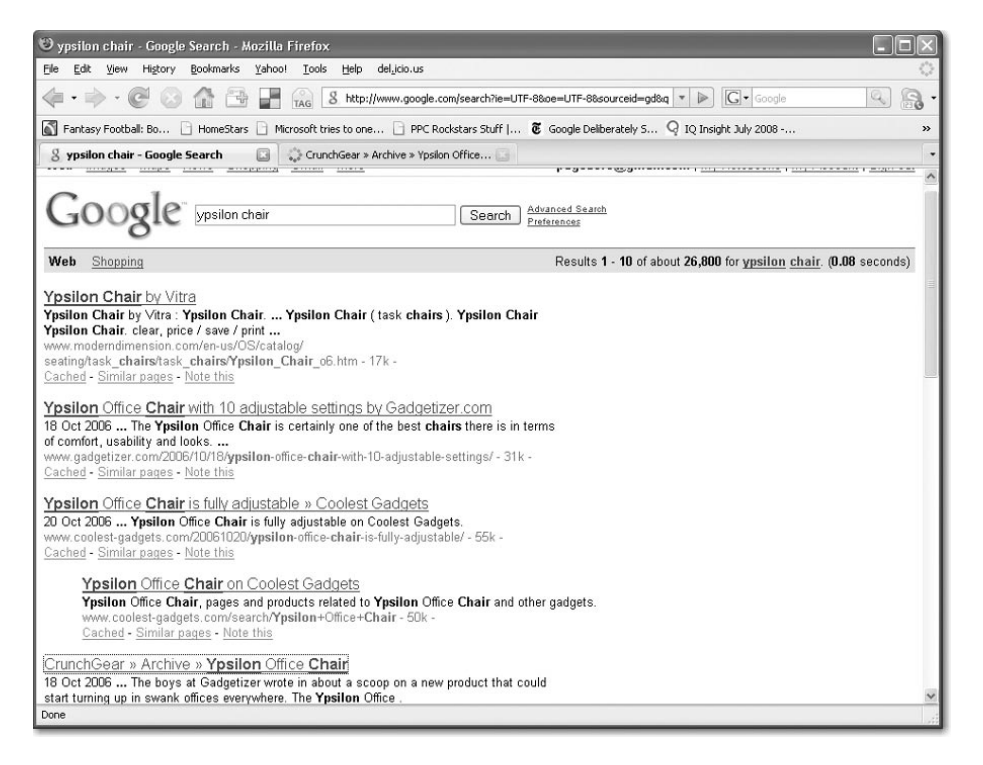

*Abbildung 3.3: Wenige Inserenten machen sich die Mühe, ihre Anzeigen für einen Suchbegriff wie »ypsilon chair« zu schalten – eine verpasste Gelegenheit, da eine Anzeige hierfür höchstwahrscheinlich kaufkräftige Kunden anspricht.*

#### **Schaut sich wirklich jemand die Anzeigen in Google an?**

In Gesprächen höre ich häufig Bemerkungen wie: »Ich schaue mir nie die Anzeigen an, wenn ich etwas bei Google suche.« Gewöhnlich verallgemeinert der Betreffende dann sein eigenes Verhalten, um daraus den Schluss zu ziehen, dass Suchmaschinenwerbung Zeit- und Geldverschwendung ist. Zu beweisen, dass die Leute nicht nur auf die Anzeigen schauen, sondern auch darauf klicken, und dass sie anschließend auch etwas kaufen, ist jedoch nicht schwer. Mit dem Klischeebild, das sich in solchen Äußerungen zeigt, kommt man heute, da der Aktienpreis von Google auf 390€ gestiegen ist, jedoch nicht weit. Die jährlichen Erträge aus dem Anzeigengeschäft in Höhe mehrerer Milliarden Dollar geben eine überzeugende Antwort auf diese Art dummer Kommentare, vor allem angesichts der Tatsache, dass die Mehrheit der Inserenten nachverfolgt, ob sich das Geld, das sie für AdWords ausgeben, direkt in Verkäufen niederschlägt.

Tatsache ist, dass Sie die Anzeigen häufig nicht beachten, wenn Sie nach etwas suchen, das keinen kommerziellen Charakter hat. Aber ein großer Anteil der Personen, die *Steuerberater Hamburg* eingibt, sucht wahrscheinlich nach einer Geschäftsbeziehung und steht daher gesponserten Ergebnissen offener gegenüber (und sucht vermutlich sogar danach).

Der unwiderlegbare Beweis dafür, dass die Menschen nicht auf die Anzeigen schauen, sondern auch darauf klicken, findet sich in den Daten von Google-AdWords-Kampagnen. Ich hatte die Gelegenheit, auf Daten von über 300 Kundenkampagnen zuzugreifen und mir genauso viele wenigstens kurz anzuschauen. Ich kann Ihnen versichern, dass die Benutzer auf diese Anzeigen klicken, und zwar gewöhnlich mit einer durchgängigen Rate zwischen 1 und 10 %. Das heißt, bei jeweils hundert Einblendungen der Anzeige eines Kunden neben den Suchergebnissen für einen gegebenen Begriff wird gewöhnlich ein- bis zehnmal darauf geklickt. Angesichts der Tatsache, dass die Benutzer gewöhnlich zwischen zehn und zwanzig Suchergebnisse und bis zu zehn Textanzeigen auf dem Bildschirm sehen, ist das nicht schlecht. Für die Benutzer ist es ein kleines Wunder, auf etwas zu klicken, das eindeutig als gesponserter Link gekennzeichnet ist, auch wenn sie es vielleicht nur einmal in hundert Fällen tun.

Google hat einmal behauptet, dass seine Anzeigen zehn- bis zwanzigmal häufiger angeklickt werden als das typische Werbebanner, und das obwohl die Banner immer größer und auffälliger werden. Der Unterschied zwischen der Wirksamkeit von Suchmaschinenanzeigen und Bannern ist vielleicht jedoch noch erheblicher. Neue Zahlen von DoubleClick zeigen durchschnittliche Klickraten (Click-Through Rates, CTR) für Werbebanner von unter 0,5 %, während mindestens eine der zehn Google-Anzeigen, die auf den Suchergebnisseiten erscheinen, in 15 % der Fälle angeklickt wird. Das ist 30 Mal so oft wie beim Banner.

#### **Studien der Augenbewegung: Was können wir daraus lernen?**

Selbst die Frage, wohin die Benutzer schauen, wenn sie die Suchergebnisseite überfliegen, kann mit einer gewissen Genauigkeit beantwortet werden. Einige der großen Suchmaschinen und Portale, darunter auch Google, unterhalten Usability-Labors, die grafisch darstellen können, wohin die Blicke der Benutzer auf dem Bildschirm wandern und wie lange sie an einer bestimmten Stelle verweilen (ein Beispiel sehen Sie in Abbildung 3.4). Gewöhnlich versuchen die Benutzer herauszufinden, was am ehesten dem entspricht, wonach sie suchen.

Verschiedene Studien der Augenbewegungen führen zu unterschiedlichen Ergebnissen und diese Ergebnisse sind auch längst nicht so wichtig wie die tatsächlichen Klicks auf Ihre Anzeigen und die Daten, die Ihnen mitteilen, ob Sie aus diesen Klicks einen ausreichend hohen Return on Investment gewinnen. Ich muss keine abstrakten Vorhersagen darüber machen, ob eine Anzeige in der fünften oder sechsten Position zu einem begehrten Suchbegriff angesehen oder angeklickt wird oder ob dies zu einem ansehnlichen Return on Investment führt. Was ich sehe, sind Konten- und Finanzdaten von Kunden, die deutlich zeigen, dass selbst die fünfte oder neunte Anzeigenposition ein gutes Geschäft ist und viele neue Kunden bietet, und das zu vorhersehbaren Kosten pro Neukunde und Tag.

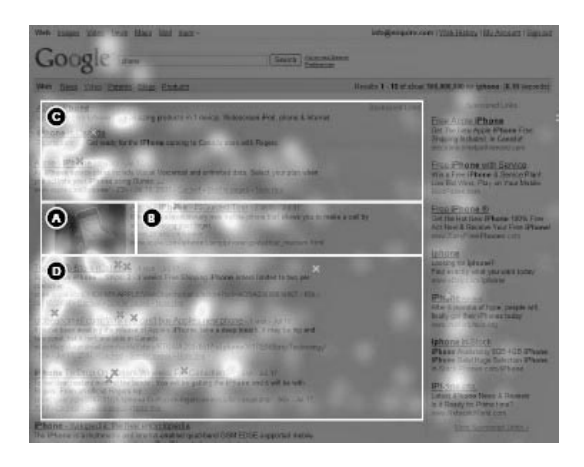

*Abbildung 3.4: Eine Verteilungskarte aus einer Studie der Augenbewegung von Enquiro Research. Sie zeigt, wohin die Augen der Benutzer auf einer Seite mit Suchergebnissen wandern.*

Die Frage, ob Benutzer den Anzeigen Aufmerksamkeit schenken, ist keine Bagatelle, sondern so wichtig, dass Google sich mit einem Eifer darum kümmert, der manchmal schon an Paranoia grenzt. Die Geschichte der Online-Werbung scheint einem Muster zu folgen: Zuerst gibt es ein hohes Maß an Interesse und Aufmerksamkeit der Benutzer für die in neuen Formaten präsentierte Werbung, dann macht sich ein unbewusstes Ignorieren (manchmal auch »Bannerblindheit« genannt) breit, so dass die Klickraten (die Anzahl der Klicks auf eine Anzeige geteilt durch die Anzahl ihrer Einblendungen) auf annähernd null fallen. Wenn dies geschieht, sehen die Inserenten keinen Wert mehr in ihrer Werbung. Die Nachfrage erlischt, die Anzeigenpreise fallen und die Herausgeber – vor allem große Herausgeber wie AOL, Yahoo und Google, die stark auf Einkünfte aus der Werbung angewiesen sind – geraten in Schwierigkeiten. Das geschah in den Jahren nach 1999, als die Dot-Com-Blase platzte. Als die Werbeeinnahmen sanken und die Hoffnungen auf Wachstum der Online-Medienunternehmen schwanden, purzelten die Aktienwerte.

Google ist stark auf sein Werbeprogramm angewiesen und sucht eingehend nach Zeichen dafür, dass die Benutzer für die Anzeigen »blind« werden könnten. Bis jetzt ist das noch nicht geschehen, aber dies erklärt, warum Google so viel Wert auf Relevanz und den Eindruck auf die Benutzer legt.

In seiner Alertbox-Kolumne (»Will Plain-Text Ads Continue to Rule?«, 21. April 2003) fragt sich Usability-Experte Jakob Nielsen, ob aus der Bannerblindheit eine Textfeldblindheit werden kann. Er argumentiert, dass die Low-Tech-Textanzeigen denselben Bonus des Neuen genießen wie frühere Werbeformate, dass aber »nicht sicher ist, dass sie außerhalb ihres natürlichen Lebensraums der Suchmaschinen eine glänzende Zukunft haben werden«. Nielsen gibt jedoch zu, dass dieses Low-Tech-Format die Inserenten zu großer Relevanz zwingt und deshalb *möglicherweise* langfristig die Aufmerksamkeit der Benutzer haben könnte.

Bis jetzt ist noch kein starkes Absinken der Klickraten für Suchmaschinenanzeigen zu erkennen. Teilweise liegt das an der Einmaligkeit des Suchmediums, nämlich der Tatsache, dass die Anzeigen oft genau das sind, wonach die Benutzer tatsächlich suchen. Außerdem, und das mag noch wichtiger sein, ist das Anzeigensystem von Google gnadenlos auf Relevanz ausgerichtet. Es bleibt nichts dem Zufall überlassen.

#### **Warum die Benutzer Google lieben**

In den Kapiteln 1 und 2 habe ich Ihnen gezeigt, wie dominant Google auf dem Markt geworden ist. Nehmen Sie sich aber einen Augenblick Zeit, um darüber nachzudenken, *warum* trotz der Konkurrenz durch Unternehmen wie Yahoo, Microsoft, AOL, Ask, den Gelben Seiten und aggressiven Startups, die jeden Monat aufzukommen scheinen, so viele Benutzer Google so sehr die Treue halten. Vielleicht ist es gerade das, was Google *nicht* ist, was so viele Benutzer anzieht. Das klare Design und die Konzentration auf das Wesentliche sind das, was die Menschen wollen. Google ist bemerkenswert klar und einfach geblieben, obwohl eine Unmenge neuer Dienste hinzugekommen sind. Die jetzige Startseite sieht derjenigen von älteren Versionen noch verblüffend ähnlich.

In der großen Zeit der Portale wollte jedes Suchunternehmen, ermutigt durch aufgeblähte Börsenwerte, zum nächsten Yahoo werden, einer Firma, die sich von einem kleinen Verzeichnisdienst zu einem großen Medienkonzern gemausert hatte. Leider waren die anderen Portale nicht so ansprechend für die Benutzer, sondern einfach ein mit Werbung vollgepflastertes, wirres Durcheinander. Dank der Wayback Machine von archive.org können Sie einen Blick auf die alten Startseiten von Excite (Abbildung 3.5) und AltaVista.com (Abbildung 3.6) werfen und erkennen, warum diese Unternehmen die Suchmaschinenkriege nicht gewinnen konnten. (Diese Abbildungen werden dem wirklichen bannerüberfüllten Erscheinungsbild vieler Seiten in diesen Netzwerken noch nicht einmal gerecht, da sie aus einer Zeit einige Jahre vor dem Punkt stammen, an dem Online-Werbeagenturen und Herausgeber in ihrer Verzweiflung Zuflucht in überdimensionierten, die Seite beherrschenden Bannern suchten.)

Während andere Such-Websites die geplagten Benutzer dazu ermahnten, gefälligst zu kaufen, bis der Arzt kommt, wagte sich Google 1998 still in das unruhige Gewässer und nahm 1999 bis 2000 Fahrt auf, und das mit einem einfachen Textfeld und einer Suchtechnologie der neuen Generation. AltaVista, damals einer der Hauptrivalen von Google, verlor rasch Marktanteile. Offensichtlich hatte dieses Unternehmen zu oft den Kurs gewechselt. Was für eine unpassende Zeit, um das Suchgeschäft aufzugeben! Google füllte die Lücke aus und übernahm in Kürze nicht nur die Rolle der führenden Suchmaschine, sondern auch als eine der weltweit beliebtesten Marken.

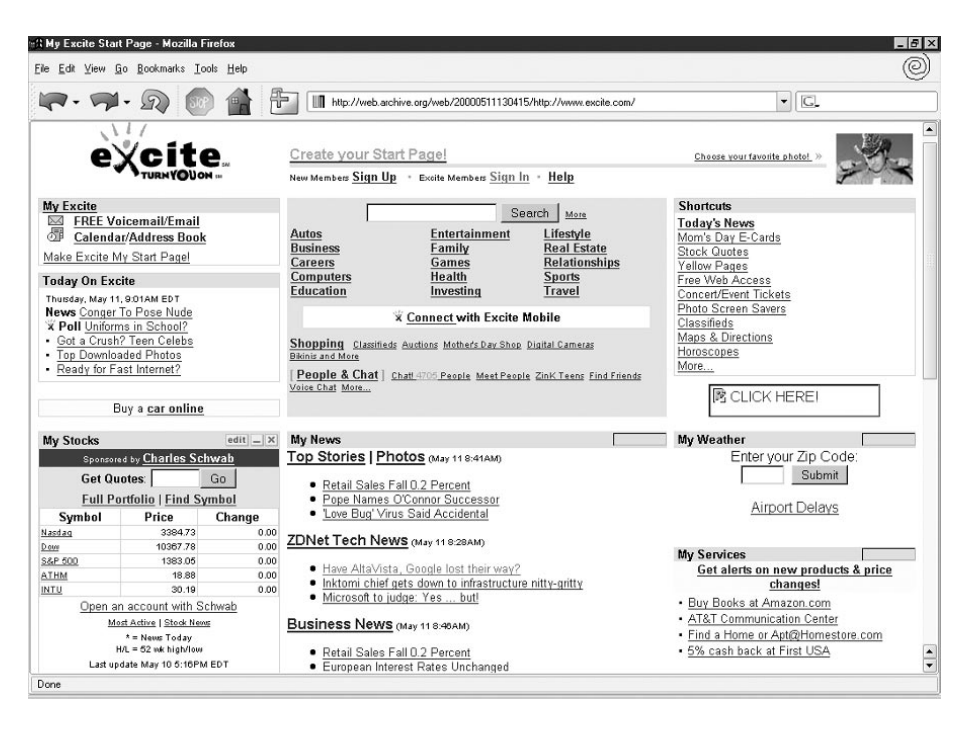

*Abbildung 3.5: Die Startseite von Excite war zu »aufregend«, um gut zu sein.*

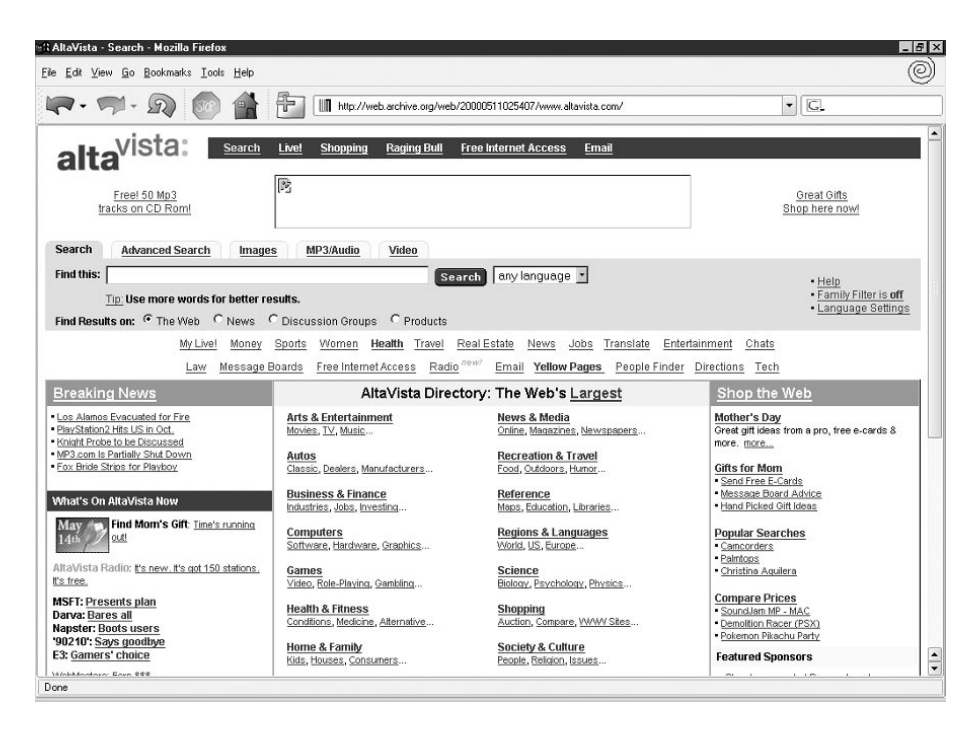

*Abbildung 3.6: Der Portalwirrwarr wurde auch beim Suchspezialisten AltaVista übermächtig.*

Im Mai 2000 versuchte AltaVista das einfache Layout von Google mit einer neuen, eigenständigen Website für »Suchenthusiasten« zu kopieren, die ausgerechnet Raging Search genannt wurde (siehe Abbildung 3.7), aber es war schon zu spät. Google hatte bereits zu viel Marktbedeutung gewonnen.

Die Benutzer strömten aus gutem Grund zu Googles Oase der Einfachheit und Relevanz: Sie wollten etwas suchen und nicht von Marktschreiern angebrüllt werden. Wenn ein Inserat neben den Suchergebnissen erscheint und etwas anbietet, das zumindest ebenso relevant ist, sehen die Benutzer darin einen fairen Kompromiss. Aber Google hat dies nie für selbstverständlich gehalten. Die Begründer des AdWords-Programms hatten so viel Vorstellungsvermögen, dass sie diese Kompromisslösung erfinden konnten, ohne dass es irgendetwas gab, auf dem sie aufbauen konnten. Damit verwandelten sie Google von einem Unternehmen mit praktisch keinerlei Erträgen zu einer Firma, die im Jahr fast 21 Mrd. Dollar aus Werbung einnimmt, ohne dabei den berüchtigt wankelmütigen Benutzerstamm zu vergraulen. Es ist unglaublich, aber noch 2005 gingen Medienanalytiker (darunter Charlene Li von Forrester Research) mit der Ansicht hausieren, dass die »großen Portalunternehmen« wie Yahoo die Marktanteile von Google aufzehren würden, wenn Google nicht über seine einseitige Ausrichtung hinauskäme. Offenkundig war diese Vorhersage völlig abwegig.

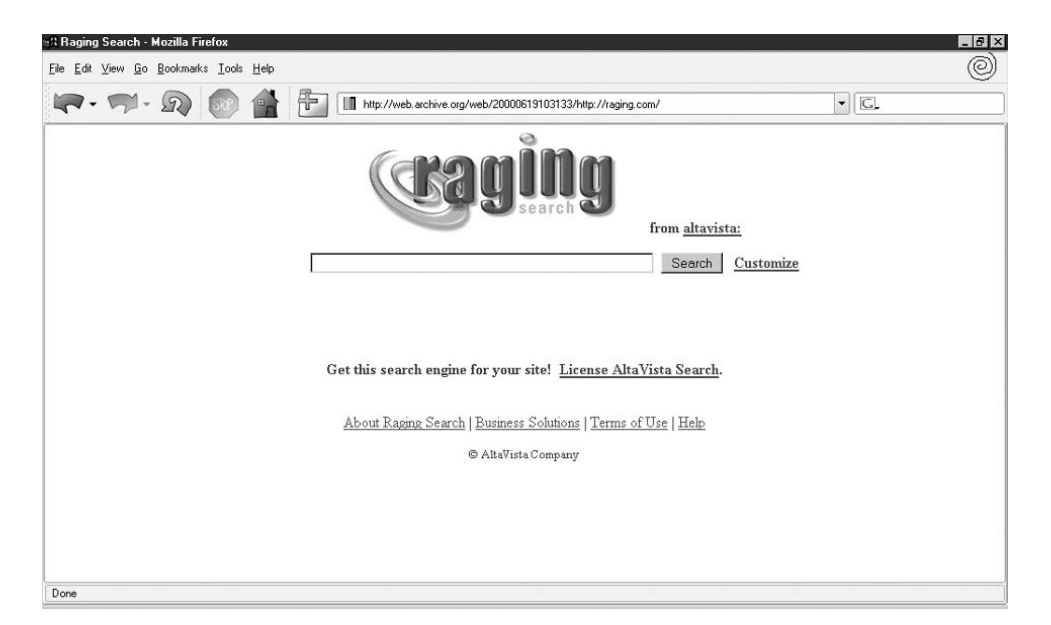

*Abbildung 3.7: Mit Raging Search kopierte AltaVista das Erscheinungsbild von Google, aber niemand achtete darauf, denn alle waren damit beschäftigt, sich mit dem neuen Wunderkind Google Search vertraut zu machen.*

#### **Was will der Benutzer wirklich?**

Auch eine Suche nach Informationen kann schließlich in eine geschäftliche Transaktion münden. Nehmen wir an, ein Computerbenutzer hört ein Gerücht, nach dem es in Windows XP eine Sicherheitslücke gäbe, durch die jeder Besitzer einer alten Windows-2000- CD das Administratorkennwort umgehen kann. Ist das wahr? Unser Benutzer sucht nach *Windows Kennwort Sicherheitslücke* oder vielleicht auch nach einem breiter gefassten Begriff wie *Windows 00*, um mehr darüber zu erfahren. Bei dieser Suche erscheint eine Anzeige für den interessanten, kostenlosen Newsletter Brian's Buzz (jetzt »Windows Secrets«) von Brian Livingston, der Windows-Tipps enthält (siehe Abbildung 3.8). Der Benutzer klickt auf die Anzeige und abonniert den Newsletter. Gewöhnlich sind die Abonnenten von Livingstons Newsletter aber so begeistert, dass ein vorhersagbarer Prozentsatz von ihnen schließlich zum gebührenpflichtigen Abonnement wechselt. Anzeigenwerbung im Umfeld von Suchanfragen, die größtenteils informativer Natur sind, kann dennoch einen messbaren Return on Investment für Brian's Buzz hervorrufen.

Angesichts des Erfolgs, den Google mit einer klaren, ordentlichen Oberfläche hat, sind die meisten Suchmaschinen eher vorsichtig, was die Einblendung von Anzeigen angeht. Das kann für Inserenten hinderlich sein, die nicht so viel Präsenz bekommen, wie sie möchten.

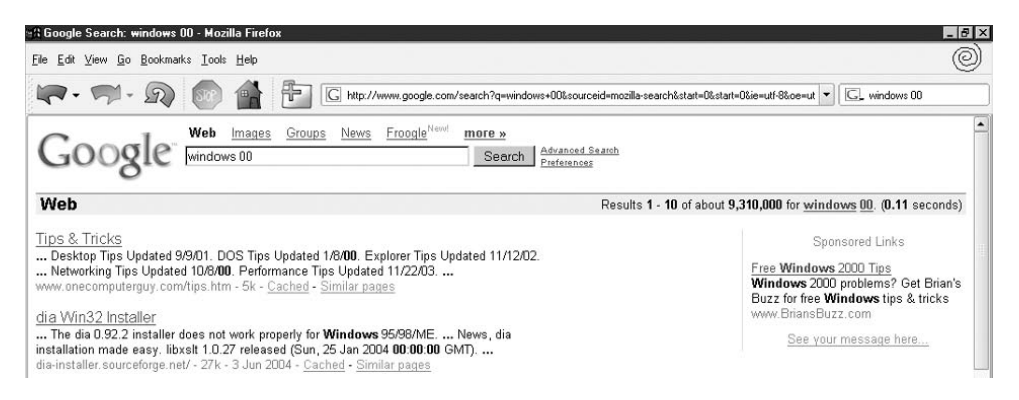

#### *Abbildung 3.8: In den Hauptsuchergebnissen für eine Suchanfrage über Windows erscheint das offizielle Microsoft-Bulletin an herausragender Stelle, aber manche Benutzer möchten gern auch einen anderen Standpunkt kennenlernen, weshalb sie auf die benachbarte Anzeige für Brian's Buzz klicken, einen zweiwöchentlichen Newsletter über Microsoft Windows.*

Neue Zahlen, die James Lamberti von comScore veröffentlicht hat (auf der SES- Konferenz in San Jose im August 2007) zeigen, dass Yahoo und Microsoft in ihren Suchmaschinen 75 % der Anfragen »zu Geld machen« (also Anzeigen dazu einblenden). Bei Google sind es weniger als 60 %, was bedeutet, dass es mehr leeren Platz auf der Fläche für Anzeigen gibt. Das kann insgesamt die Benutzerzufriedenheit erhöhen. Aber es geht nicht nur um leere Flächen. Dadurch, dass die drei führenden Suchmaschinen dafür sorgen, dass die Anzeigen relevanter sind als jemals zuvor, haben alle drei große Schritte in Richtung zu mehr Benutzerzufriedenheit getan.

# 3.2 **Messbar und nicht störend: was AdWords anders macht**

AdWords ist so anders als jedes andere Werbeumfeld, mit dem Inserenten bis dahin zu tun hatten, dass viele Schwierigkeiten dabei haben, ihre Vorgehensweise an dieses neue Medium anzupassen. Im Folgenden zeige ich Ihnen, was AdWords so anders und bahnbrechend macht.

#### **Marketing auf Anforderung**

Der Ansatz, dass die Kunden Sie finden, nachdem sie nach etwas gesucht haben, was mit Ihrem Angebot zu tun hat, stellt die Prinzipien herkömmlicher Medien und Werbeformate auf den Kopf. Seth Godins Klassiker *Permission Marketing* aus dem Jahre 1999 wies Werbetreibende auf die Schwierigkeiten und die steigenden Kosten dafür hin, die Kunden in der überfüllten Landschaft zu erreichen, die von den alten Formen des »störenden« Marketings beherrscht wurde. Die Lösung für das Problem der Überfüllung, die er vorschlägt – nämlich Beziehungen durch E-Mail-Marketing aufzubauen, für das sich die Kunden ausdrücklich entscheiden – bedeutet aber nach wie vor, dass ein Unternehmen Nachrichten an eine Menge von Personen senden muss. Eine solche Form des Marketings lässt sich jedoch immer schwieriger effektiv durchführen, da auch die Postfächer inzwischen überfüllt sind. Außerdem bleibt das Problem, wie man die Kunden erst einmal dazu bekommt, der Werbung zuzustimmen. Godin malte sich Preisausschreiben und Anreize aus, die Unternehmen mit einem ziemlich großen Marketingbudget durchführen können. Vielleicht hat er auch angenommen, dass viel kostenloser Suchtraffic genug Besucher auf Anmeldeseiten lockt und die Menschen willig sind, sich anzumelden. Diese Annahmen aber treffen nicht mehr zu. Nur neun Jahre später sind die Verbraucher bereits entnervt davon, dass sie »mit ihrer Einwilligung« zu Tode umworben werden. Die Theorie des Marketings mit Einwilligung wies eindeutig große Lücken auf und war zu leicht zu missbrauchen, wie Godin jetzt zugibt.

In seinem Buch *Free Prize Inside!: The Next Big Marketing Idea* (Portfolio, 2004) treibt Godin die Ablehnung störender Werbung auf die Spitze. Er lobt Unternehmen wie Amazon.com, die ihr Budget für Fernsehwerbung und für Produktverbesserungen und Funktionen ausgeben, deretwegen positive Mundpropaganda entsteht. (Im Fall von Amazon wurde das Geld für den kostenlosen Versand ausgegeben.) Werbetreibende suchen den goldenen Mittelweg zwischen den beiden Extremen, entweder gar nichts über ihr Unternehmen verlauten zu lassen oder viel Geld darauf zu verschwenden, Menschen zu stören, die nicht daran interessiert sind. Das ist es, was aus dem Suchmaschinenmarketing einen so guten Kompromiss macht: Zwar werben Sie, aber Sie tun es auf eine Weise, die für den Empfänger von Bedeutung ist. Und in der Minute, in der Sie keinen *messbaren* Return of Investment mehr daraus erzielen, können Sie damit aufhören. Noch wichtiger ist, dass Sie Ihre Werbung denjenigen zeigen können, die wahrscheinlich daran interessiert sind, während Sie alle anderen in Ruhe lassen. Dadurch bleiben nicht nur Sie im Geschäft. Wegen der höheren Relevanz kommen die Benutzer immer wieder zu Google zurück und beachten die Ergebnisse, die sie dort finden.

In einem Artikel mit dem Titel »Request Marketing« machte Jakob Nielsen im Oktober 2000 eine radikal erscheinende Aussage:

*Das Web und das Permission Marketing verfolgen entgegengesetzte Richtungen. Das Permission Marketing verläuft vom Geschäft zum Benutzer, das Web ist seiner Natur nach aber vom Benutzer zur Website gerichtet. Es ist das ultimative verbrauchergesteuerte Medium: Der Benutzer an der Maus steuert alles. Es ist an der Zeit, dass wir diese Tatsache erkennen und in unsere Strategien für das Internetmarketing aufnehmen.*

*Request Marketing (also Marketing auf Anforderung) bedeutet im Grunde, dass die Verbraucher das Unternehmen nach dem fragen, was sie brauchen. Eine stärkere Zielgruppenorientierung und eine effektivere Form der Kundengewinnung können Sie gar nicht erreichen. Und was die Usability angeht, so zieht Request Marketing ein Design nach sich, das mit den grundlegenden Prinzipien des Webs zusammenwirkt und nicht dagegen arbeitet.*

Was für ein Weitblick! Das ist die Art des Denkens, die heute die erfolgreichsten Teilnehmer am Geschäft des Suchmaschinenmarketings auszeichnet. Die Benutzer haben die Wahl. Diese Tatsache dürfen Sie nicht in Frage stellen, wenn Sie im Suchmaschinenmarketing Erfolg haben wollen.

#### **Google spricht von »ROI-Marketing« (statt »zahlen und hoffen«)**

Bei der pro Klick bezahlten Werbung ist fast alles messbar. Die Inserenten müssen sich nicht mehr mit einem Haufen Traffic zufrieden geben, der gut für das Geschäft sein kann, aber nicht muss, und auch nicht mit dem bloßen Einblenden der Anzeigen. (Das heißt schließlich Geld ausgeben, nicht Geld einnehmen.) In *Your Marketing Sucks* (Crown Business, 2003) nennt Mark Stevens ein starkes Argument gegen den typischen Marketingansatz von Unternehmen: Sie veranschlagen eine Summe *x* und geben sie dann aus. Das Gegenteil von Geld ausgeben ist jedoch, einen Ertrag aus Ihren Investitionen zu gewinnen. Die Marketingkosten müssen sich also kurze Zeit, nachdem sie entstanden sind, bezahlt machen. Irren Sie sich da nicht: Dies ist revolutionär! Für Werbeagenturen und Fernsehnetzwerke steht viel auf dem Spiel, wenn Sie den Nutzen von Millionen Euro teurer Werbung bei der Bundesliga verteidigen müssen, die sich bezahlt machen kann, aber nicht muss. Große Werbeagenturen haben Google dazu gebracht, ein Premium-Programm zu entwickeln, damit sie sich für Großkunden mit viel Geld in das Medium einkaufen können. Je höher die Zahlung, umso größer ist schließlich auch die Provision für die Agentur.

Als Google im Sommer 2003 beschloss, dem Premium-Sponsoring ein Ende zu bereiten, teilten die Unternehmenssprecher mit, dass man zu Anfang das Gefühl gehabt habe, die Werbetreibenden seien noch nicht für die Bezahlung pro Klick bereit, weshalb ein CPM-Modell (Preis pro tausend Impressions) als Einstieg für Werbeagenturen und große interaktive Büros verwendet worden sei (um ihnen entgegenzukommen, so dass sie das Geld ihrer Kunden bei Google ausgaben). Nachdem jetzt aber sowohl große als auch kleine Inserenten die Vorteile des »ROI-Marketings« sehen, hieß es weiter, wird das Programm für ein Premium-Sponsoring nicht mehr gebraucht.

#### **Schnelle Rückmeldung und Entwicklung**

Google AdWords bietet Ihnen ein leistungsfähiges Werkzeug, um Wettbewerbsvorteile aus einer schnellen Rückmeldung zu ziehen. Anzeigenkunden, die mit geradezu religiösem Eifer ein Dutzend der wichtigsten Checklistenelemente zur Optimierung ihrer Konten einrichten und dies auch wiederholt tun, ziehen rasch an ihren langsamer reagierenden Mitbewerbern vorbei.

Dieses Prinzip ist nicht so schwer zu verstehen. Denken Sie an das Golfspiel. In den letzten 20 Jahren hat sich die durchschnittliche Schlagweite im Profigolf um fast 40 m verbessert, was zuvor eindrucksvolle Golfplätze ruiniert hat. Selbst ein durchschnittlicher Spieler kann den Ball heute dank besserer Schläger und Bälle weiter schlagen als früher. Da die Käufer von Golfschlägern eine höhere Reichweite als eine gute Sache ansehen, haben sich die Hersteller angestrengt, um sie alljährlich zu erhöhen, soweit dies die Golfregeln zuließen. Sie haben Hunderte kleiner Einflüsse des Materials und der Konstruktion auf den Flug des Balls untersucht und jedes Jahr ihre Technologie geändert, um noch etwas zusätzliche Leistung zu gewinnen. Unternehmen, die das nicht getan haben, verkauften schließlich messbar schlechtere Ausrüstung. Gegen ein Maßband kann man schlecht argumentieren.

Außerdem kümmern sich fortgeschrittene Spieler jetzt stärker um die Verbesserung der Ausrüstung. Tatsächlich passen sie ihre Spielausrüstung an ihre eigenen Schlagmuster und die Ballbewegungen an, die sie mit immer ausgefeilteren Instrumenten messen. Erfahrene Tourspieler haben persönliche Trainer und unterziehen sich Dehn- und Streckübungen, um sich in Form zu halten. Eine verbesserte Forschung hat auch mit alten Legenden über den Loft von Schlägern und Schaftverlängerungen aufzuräumen, die angeblich die Leistung des durchschnittlichen Spielers verbessern. In einer Welt schneller Verbesserungen fällt zurück, wer stehen bleibt.

Für das AdWords-Spiel ist ein ähnlicher Verbesserungsprozess erforderlich, wobei zu Ihrer Unterstützung reichhaltige Daten verfügbar sind. Bei einer Kampagne sind zu jedem Zeitpunkt wahrscheinlich ein Dutzend verschiedener Schlüsselaspekte im Spiel. Je nachdem, wie Sie spielen, können Sie sich in kurzer Zeit eine Menge Daten ansehen (und sich dabei bewusst sein, dass es Millionen von Datenpunkten gibt, dass Sie sich aber nur um einen geringen Anteil davon kümmern, der von Ihnen Entscheidungen verlangt). Sie müssen Ihre Gebotsstrategie, die Auswahl der Keywords, die Formulierung der Anzeige und andere wichtige Faktoren des Kampagnenerfolgs immer wieder bewerten. Wenn Sie dies mit sinnvoller Regelmäßigkeit tun, verschafft Ihnen das Überlegenheit, während Mitbewerber, die nicht so schnell lernen, untergehen.

Unternehmen, die diese Elemente nicht nur zu Anfang, sondern im Rahmen einer fortgesetzten Verbesserung immer wieder sorgfältig untersuchen, können die Konkurrenz nicht nur im begrenzten Umfeld von AdWords, sondern auch auf dem Markt als Ganzes schlagen. In seinem Buch *Survival Is Not Enough: Zooming, Evolution, and the Future of Your Company* (Free Press, 2002) über Managementtheorie bringt Seth Godin großen Unternehmen bei, wie sie mit Veränderungen umgehen, indem sie zu »zoomen« lernen. Eine Zusammenfassung dieser Ideen finden Sie in der April-Ausgabe des Jahres 2002 von *Optimize* im Artikel »Chief Change Officers«. Kurz gesagt, beklagt sich Godin darüber, dass zu viele Unternehmen Berge von Daten sammeln, den dafür verantwortlichen Managern aber nicht die Autorität geben, schnell genug darauf zu reagieren. Ein

Konkurrent mit einer reaktionsschnellen Kultur – einer Kultur, die zoomt – erzielt dadurch einen Leistungsvorsprung vor der langsameren Firma, bis es für Letztere unmöglich wird, noch aufzuholen. Um es in Godins eigenen Worten zu sagen:

*Die Generationslänge ist ein einflussreicher Faktor. Wenn Projekt X alle sechs Monate zurückgesetzt wird und Projekt Y alle zwei Jahre, ruft X acht Generationen von Feedback in der Zeit hervor, in der Y zwei schafft. Sie können sich selbst ausrechnen, wie Sie das Änderungstempo in Ihrer Organisation dramatisch steigern können, wenn Sie jede Generation von Informationen kürzer gestalten als die vorhergehende.*

Bei Google AdWords bekommen Sie Rückmeldung, die Ihnen sehr viel bringt, solange Sie nur dazu bereit sind, sie auch voll auszunutzen. Gestalten Sie eine geschickte Kampagne, testen Sie die Leistung mit einem bescheidenen Monatsbudget und lesen und reagieren Sie. Ihre Mitbewerber testen und verbessern ihre Kampagnen, also müssen Sie das auch tun.

Sehen wir uns die pro Klick bezahlte Werbung jetzt genauer an. Werbemethoden und die Modelle zu ihrer Preisgestaltung sind ständig im Wandel. Wenn Sie zumindest wissen, wofür Sie zahlen und wie die Online-Werbebranche zu diesem Modell gekommen ist, sind Sie besser vorbereitet, und zwar nicht nur auf die nächste Generation der bezahlten Suchergebnisse, sondern auch auf das, was nächstes Jahr auf uns zukommt, was auch immer es sein mag.

#### **Preisgestaltung für Online-Werbung: Warum pro Klick zahlen?**

Kein Preismodell für die Online-Werbung kann alle Beteiligten völlig zufrieden stellen. Diese junge Branche hat schon einige Moden hinter sich und ich neige zu der Ansicht, dass sie etwas daraus gelernt hat. Das vorherrschende Modell für die Preisgestaltung von Online-Werbung – sowohl in E-Mail-Newslettern als auch bei Bannerkampagnen – war bis vor kurzem CPM, also der Preis pro tausend Impressions. Damit wird ein gewisser Wert von »Blicken« vorausgesetzt. Dieses Modell wurde meistens ziemlich eigennützig von Portalen wie Yahoo und AOL angepriesen, die sich selbst als Netzwerke darstellen wollten, also als große Medienunternehmen, die Inserenten dabei helfen konnten, ihre Botschaften an ein Massenpublikum zu vermitteln. Diesem Image hängen sie immer noch an, aber sie haben auch eine breitere Palette von Modellen zur Gewinnerzielung ausprobiert.

Das Problem bei CPM ist, dass dieses Modell keinerlei Art von Leistung garantiert. Wenn eine Anzeige eingeblendet wird, muss der Inserent dafür zahlen, auch wenn so gut wie niemand jemals darauf klickt, um mehr zu erfahren. Viele Anzeigenkunden kamen dabei zu dem Schluss, dass es sich bei diesem Geschäftsmodell, vorsichtig ausgedrückt, um Beutelschneiderei handelt. Es ist aber immer noch nicht verschwunden, so dass es für irgendjemanden nützlich sein muss. CPM hat seine Daseinsberechtigung. Es ist auch wichtig zu erwähnen, dass Sie in Ihrer AdWords-Kampagne eine Entsprechung zum CPM-Wert überprüfen können. Da es schließlich auch um Impressions geht, wenn der Benutzer eine Suchergebnisseite sieht und in *x* % der Fälle auf die Anzeigen klickt, können Sie die CPM-Rate Ihrer Kampagne ausrechnen, auch wenn Sie pro Klick bezahlen. Dieser Wert wird inzwischen sogar in der Ansicht mit dem Konto-Snapshot für Ihre Kampagne veröffentlicht. Dadurch können Sie in Ihrem Gesamtplan für das Marketing leichter Äpfel mit Äpfeln vergleichen. In CPM ausgedrückt ist das Suchmaschinenmarketing sehr viel teurer, da es so zielgerichtet ist. Die Kosten und letzten Endes auch die Zielorientierung sind wahrscheinlich die Gründe, warum bezahlte Suchergebnisse nur allmählich Akzeptanz gefunden haben. Als dann aber das Geheimnis der extremen Zielgruppenorientierung bekannt wurde, änderte sich dies rasch.

Am anderen Ende des Spektrums liegt die Preisgestaltung nach Kosten pro Akquise oder Kosten pro Aktion (CPA). Hierbei handelt es sich um ein Modell, bei dem nur der Erfolg zählt: Für jeden Verkauf oder jeden neu gewonnenen Kunden, der sich auf den Besuch eines Benutzers auf der Website des Herausgebers zurückführen lässt, wird eine Provision gezahlt. Worin liegt dabei das Problem? Nun, welcher Herausgeber, der etwas auf sich hält, wird sich auf die Rolle eines nach Provision bezahlten Zwischenhändlers oder Partners für einen sogenannten Anzeigenkunden reduzieren lassen?! Dies mag hier und da als kleine zusätzliche Einnahmequelle angehen, aber bekannte Herausgeber müssen zu ihren Prinzipien stehen und können es sich nicht leisten, Inserenten zu viel Einfluss einzuräumen, indem sie mit ihnen zu viele CPA-Geschäfte machen. Keine Seite sollte das gesamte Risiko auf die Gegenseite abwälzen. Wir können davon ausgehen, dass qualitativ hochwertige Inhalte (und Suchergebnisseiten) knapp sind, weshalb es dem Herausgeber erlaubt sein sollte, einige der Bedingungen der Werbetransaktion vorzuschreiben. Hier kommt die Bezahlung pro Klick ins Spiel: Die Inserenten zahlen, wenn ein Benutzer die Anzeige sieht *und* darauf klickt, um zur Website des Anzeigenkunden zu gelangen.

Wie hatten es sich die Betreiber von Suchmaschinen früher vorgestellt, ihre Anzeigenkunden zur Kasse bitten zu können? Sie haben eine Reihe verschiedener Ideen ausprobiert, aber Tatsache ist, dass es bezahlte Suchergebnisse noch nicht lange gibt und dass bis vor kurzem niemand geglaubt hätte, dass so etwas überhaupt funktionieren könnte. Suchmaschinenunternehmen haben ebenso mit bezahlter Aufnahme experimentiert wie mit der Platzierung zielgerichteter Anzeigen neben Suchergebnissen. (Wie in den ersten Kapiteln dargestellt, haben Inktomi, AltaVista, LookSmart und der neue Yahoo-Search-Dienst den Website-Betreibern alle möglichen Preise zwischen 10 und 299 \$ in Rechnung gestellt, um einen URL in ihre Suchindizes oder Verzeichnisse aufzunehmen. Heute bietet Yahoo Search eine bezahlte Aufnahme an, die aus einer pauschalen Grundgebühr *plus* einer Gebühr pro Klick besteht, wobei noch nicht einmal garantiert ist, dass die Website in den Sucherergebnissen einen guten Rang belegt.) Metacrawler, eine Metasuchmaschine, verkaufte bereits 1998 nach CPM bezahlte Anzeigen nahe den Suchergebnissen zu bestimmten Begriffen.

Für bezahlte Suchergebnisse gab es keinerlei Präzedenzfall und bis vor wenigen Jahren glaubten nur wenige Herausgeber an das Modell, geschweige denn, dass sie für ein bestimmtes Preismodell eintraten. Als Yahoo von der freien Aufnahme in den Index in verschiedenen Stufen zur bezahlten Aufnahme überging (einmalig 149 \$, pro Jahr 299 \$), klang das ein bisschen nach »bezahl oder stirb«. Die Begründung beschränkte sich nur darauf, dass man die Herausgeber schließlich für ihre (Rechen-)Zeit bezahlen müsse. Diejenigen, die für die Aufnahme zahlten, waren jedoch nicht allzu erschrocken, selbst dann nicht, als Yahoo die Bedeutung der Verzeichniseinträge in der Gesamtmischung der Suchergebnisse senkte. Die Verzeichnisaufnahme ist ein Beispiel für ein unausgereiftes Modell, das sich für die Anzeigenkunden nicht lohnte, aber Yahoo gleichzeitig auch nicht erlaubte, seine Einkünfte von den Inserenten zu maximieren, ohne die meisten von ihnen abzuschrecken.

Was die Such- und Portalunternehmen wirklich dazu veranlasste, sich für die Berechnung von Anzeigenpreisen nach Klicks zu interessieren, war der große Erfolg, den Overture mit diesem Modell hatte, vor allem als die Gebotspreise für bestimmte Keywords stiegen. Doch wie Sie in Kapitel 2 erfahren haben, dauerte es trotzdem mehrere Jahre, bis die Branche als Ganzes auf diesen Zug aufsprang.

Der Grund für den Erfolg der Bezahlung pro Klick ist wahrscheinlich, dass dieses Modell einen vernünftigen Kompromiss zwischen dem rein erfolgsorientierten Prinzip (bei dem der Herausgeber einfach zu einem Agenten des Anzeigenkunden wird, was ein Risiko mit sich bringt, das viele Herausgeber scheuen) und der Preisberechnung nach CPM bildet, das die Herausgeber zu wenig in die Pflicht nimmt.

Die erste, nach CPM berechnete Version von Adwords startete Google bereits am 23. Oktober 2000, nach dem Beginn des Programms für Premium-Sponsoring im August desselben Jahres. Dass in den folgenden 16 Monaten so wenig über dieses Programm berichtet wurde und dass die Anzeigenkunden es nur langsam annahmen, sagt sehr viel darüber aus, wie ineffizient es für die Inserenten war.

#### **Selbstbedienung, Kostenkontrolle und Selbstoptimierung**

Die Vorstellung eines Online-Werbeprogramms mit Selbstbedienung, bei dem die Inserenten die Höhe ihrer Preise, die Dauer der Kampagne und viele andere Elemente selbst festlegen konnten, während sie nachts um 2.00 Uhr im Schlafanzug an ihrem Computer saßen, weckte das Interesse der ersten Anzeigenkunden. Einige davon waren echte Pioniere des Internets, z.B. Bob Ramstad, der bis 1996 Condom.com betrieb (auch bekannt als Condom Country) und damit einer der ersten Online-Einzelhändler der Welt wurde. Als ich im Sommer 2003 zum ersten Mal mit Bob korrespondierte, hatte er bereits eine ausführliche Liste von Keywords für seine Google-AdWords-Kampagne aufgestellt und eine Menge an Daten über die Erträge gewonnen, die ihm diese Marketinginvestition eingebracht hatte.

Tausende fortschrittlich gesinnter Unternehmer wie Bob begeisterten sich von den ersten Tagen an für pro Klick bezahlte Werbung. Personen wie Ray Allen, ein ehemaliger Manager aus der Werbebranche, der mit AmericanMeadows.com einen Handel für Wildblumensaat aufmachte, Jimmy Hilburger von Switchhits.com (er verkauft Schalterplatten) und Stephanie Leader von Leaderpromos.com (Werbeprodukte für Unternehmen) konnten ihr Geschäft durch pro Klick bezahlte Anzeigen erweitern, und das mit einer Flexibilität und Kosteneffizienz, die sich für kleine und mittlere Unternehmen sonst nicht bietet. Viele andere springen jetzt auch auf den Zug auf, was es nötig macht, eine vernünftige Strategie für den Umgang mit der wachsenden Konkurrenz bei den Keyword-Auktionen zu entwickeln.

Kein Gezerre mehr mit der Anzeigenabteilung wegen der Preise. Keine terminliche Ausrichtung der Kampagne nach der Verfügbarkeit. Stattdessen dürfen wir mit einer tollen, kleinen Anzeigenverkaufsmaschine aus den Händen von Silicon-Valley-Ingenieuren herumspielen. Die Designer von Google AdWords haben für Unternehmer eine kleine Welt für sich geschaffen, als wollten sie sagen: »Tobt euch aus!« Der wahre Unternehmer unter uns ist begeistert von der Idee, dass er im Vorübergehen einen Anzeigentext ändern kann, der nicht sehr erfolgreich ist oder der ihm einfach nicht mehr gefällt. Sie wollen Ihre Kampagne nicht am Samstag laufen lassen? Halten Sie sie einfach an. Sie möchten alle Ihre Gebote ändern oder einige der Keywords vorübergehend aussetzen oder ganz löschen? Das können Sie sofort machen. Wie wäre es, die Anzeigen nur in einigen Ländern erscheinen zu lassen und in anderen nicht? Das gehört mit zur Einrichtung der Kampagne. Alles kein Problem. Zwar kann AdWords kompliziert werden und weist heutzutage ein sehr viel größeres Redaktions- und Kundendienstteam auf, als Google sich das einst vorgestellt hat, aber trotzdem ist es einfach zu bedienen. Sie können den Vorgang jedoch auch beliebig kompliziert machen, da die Oberfläche Ihnen ein unglaubliches Maß an Kontrolle erlaubt. Es ist die Art von Kontrolle, nach der wir uns sehnen, da wir ohne sie weniger Geld machen könnten.

Ein wichtiger Aspekt dieser Kontrolle sind die Finanzen. Die Anzeigenkunden geben ihre Kreditkartennummer an, die Belastung erfolgt aber erst, wenn ein bestimmter Geldwert an Klicks eingegangen ist. Da die Berichterstattung in Echtzeit erfolgt (mit gewöhnlich einer Stunde Verzögerung bei den detaillierten Statistiken), können Sie gewöhnlich schnell eingreifen und Gegenmaßnahmen treffen, wenn irgendetwas nicht richtig funktioniert. Mit einem geringen Einsatz von Geld (unter 50 Euro) können Inserenten mit ihrem AdWords-Experiment beginnen. Große Unternehmen können Kreditbedingungen und Rechnungsstellung aushandeln.

Es besteht mehr und mehr das Bestreben, Dienste wie AdWords für Anzeigenkunden einfacher zu gestalten, die sich nicht zu viel damit herumplagen möchten. Wie wir noch sehen werden, unterliegt AdWords einer Reihe von Regeln und die Bestimmung der Anzeigenplatzierung beruht auf einem dynamischen Versteigerungsvorgang, bei dem mehrere wichtige Faktoren berücksichtigt werden, nicht nur das Gebot. Das ist nicht so kompliziert, wie es sich anhören mag. Sie können AdWords so gut wie gar nicht »kaputtmachen« und in den meisten Fällen erledigen sich die leistungsschwachen Teile einer Kampagne von selbst – sie werden irgendwann abgeschaltet. Es gibt eine Reihe von Funktionen in AdWords, durch die Sie den besseren Umgang mit dem Programm trainieren können, wobei erfahrene Inserenten einige davon deaktivieren, wie wir noch sehen werden.

#### **Eine Verkaufsförderungsmaschine, die Ihnen gehört**

In *The Big Red Fez: How to Make Any Web Site Better* (Free Press, 2002) hat Seth Godin eine Website mit dem japanischen Spiel Pachinko vergleichen, bei dem Sie eine Kugel in ein senkrechtes Spielbrett voller Stäbe einwerfen. Die Kugel springt hin und her und landet, wenn Sie Glück haben, in einem der Gewinnbereiche. Wenn Sie die Kugel mit Ihrem potenziellen Kunden vergleichen, so argumentiert Godin, möchten Sie, dass er auf Ihrer Website von der Oberkante des Spielbretts zum Gewinnbereich gelangt, ohne dabei viel hin und her gestoßen zu werden, denn dadurch vergrößern Sie die Wahrscheinlichkeit dafür, dass er auf Ihrer Website irgendetwas unternimmt, anstatt sie einfach wieder zu verlassen. Das Gute ist natürlich, dass nicht eine zufällige Anordnung von Stäben bestimmt, ob Sie gewinnen, sondern dass Sie sich auf bekannte Aspekte der Website-Navigation stützen können, die Godin teilweise auch in seinem Buch erläutert.

Noch besser ist es natürlich, dass das Spiel – sowohl was Ihre Teilnahme als auch die Ihres potenziellen Kunden angeht – nicht erst beginnt, wenn der Benutzer auf der Website ankommt, sondern wenn der Benutzer bei Google eine Anfrage eingibt und die erste Suchergebnisseite angezeigt bekommt. Für Sie beginnt es damit, eine methodische, ansprechende AdWords-Kampagne einzurichten: Keyword-Auswahl, Organisation der Kampagne, Gebotsstrategie, Anzeigentext, Tracking-URLs, Auswahl der geeigneten Zielseite usw.

Das unterscheidet sich sehr stark von einer typischen Anzeigenkampagne, da Sie hier eine so genaue Kontrolle über die Einstellungen haben, wie erforderlich, damit die Maschine »wie geschmiert« läuft. Stellen Sie sich vor, dass Sie eine Kampagne mit Fernsehspots unterhalten und mittendrin den Sender anrufen, weil sie zwei verschiedene Varianten des Spots testen möchten, um herauszufinden, ob derjenige, in dem der Sprecher einen roten Pullover trägt, zu mehr Verkäufen führt als derjenige mit dem gelben Pullover. Viel Glück!

Bei AdWords – und in noch besserem Maße in Kombination mit einem Werkzeug zur Website-Verbesserung namens Google Website Optimizer – können Sie die Auswirkung des roten Pullovers für jeden möglichen Zweck testen.

Solche Tests wurden bei den Vorreitern der Direktverkaufs wie der Firma QVC, dem Homeshopping-Kanal, zur Norm. Jim Novo, ehemaliger Vizepräsident von Home Shopping Network, führt jetzt ein Unternehmen für Online-Messungen namens drillingdown.com. »Wenn unsere Daten zeigen, dass die Kunden Mikrowellenherde am häufigsten zwischen 3.30 Uhr und 4.00 Uhr kaufen, dann verkaufen wir Mikrowellenherde eben zwischen 3.30 Uhr und 4.00 Uhr«, kommentiert er trocken. Möglichkeiten für solche Tests boten sich kleinen bis mittleren Unternehmen jedoch nur selten. Den großen Kunden dagegen raten viele Werbeagenturen von solchen quantitativen Methoden ab. Stattdessen setzen sie mehr auf den unterschwelligeren Effekt der Steigerung des Markenimages.

Manche glauben, dass Direktmarketingmethoden wie Reklamebriefe von allen Methoden Google AdWords am nächsten kommen, da auch hier sehr viele Tests möglich sind, um die Wirksamkeit verschiedener Elemente des Angebots zu prüfen, und zwar bis hin zur Umschlagfarbe. Erfolgreiche Direktvermarkter glauben zweifellos, dass ihre sorgfältig ausgearbeiteten, zeitlich sorgfältig abgestimmten Reklamesendungen ein »System« oder sogar eine »Gewinnerzielungsmaschine« bilden. Bedenken Sie aber Folgendes: Bei Google AdWords sind Tests derselben Art möglich, aber mit sehr viel schnellerer Rückmeldung. Resonanz auf Postreklame kann gewöhnlich Wochen oder gar Monate dauern, wobei außerdem mehrere Tausend Euro an Kosten pro Kampagne auf Sie zukommen. Bei AdWords haben Sie gewöhnlich innerhalb von 24 bis 72 Stunden Daten vorliegen und Sie können kleine Verbesserungen zu geringen Kosten vornehmen.

Das Beste ist jedoch, dass die Maschine Ihnen gehört, sobald sie erst einmal läuft. Ja, es erfordert Wartungsarbeiten, eine Anpassung der Gebote, Konkurrenzbeobachtung und weitere Tests, aber die letzten Verbesserungen lassen sich immer wieder ziemlich gut übertragen. Die Bemühungen, die Maschine zu Anfang in Gang zu bekommen, lohnen sich. Sie erstellen nicht nur eine Einweg-Kampagne, sondern eine ausgefeilte Maschine, die Ihnen neue Kunden oder Verkäufe einbringt und dabei die nicht sehr aussichtsreichen Kandidaten aussortiert und die vielversprechendsten zu den geringstmöglichen Kosten zu Ihnen schickt. Eine solche Maschine ist die Zeit wert, die Sie dafür in Google AdWords investieren. Die Kenntnisse, die Sie dabei gewinnen, können Sie auch auf zukünftige Kampagnen in anderen Medien übertragen. Da die potenziellen Kunden aufgrund der Suche nach bestimmten Begriffen zu Ihnen kommen, haben Sie dadurch eine hervorragende Möglichkeit herauszufinden, was in ihren Köpfen vor sich geht.

#### **Die gemeinschaftliche Verantwortung bei der Online-Werbung**

Dank der wachsenden Rolle des Suchmaschinenmarketings hören Sie heute nicht so oft wie früher, dass Ihnen jemand die Vorteile aufdringlicher Popup-Anzeigen und Gimmicks nahezulegen versucht. Oder? Die Theorien über aufdringliche Werbeformate sind nicht ausgestorben. Auf Veranstaltungen wie der beliebten ad:tech-Konferenz erfreuen sie sich bester Gesundheit. Zielgruppenorientierung ist einer der Hauptschwerpunkte im Programm von ad:tech, aber bereiten Sie sich auf einen Schock vor, wenn Sie die Ausstellungshalle besichtigen wollen. Ich nehme an, Leute, die Ihnen Lösungen verkaufen wollen, mit denen Sie die Verbraucher niederknüppeln und trotz ihrer Protestschreie davonzerren können, haben auch keinerlei Skrupel, auf dieselbe Weise auf Sie zuzugehen. Mein Ratschlag: Wenn Sie an dieser Konferenz teilnehmen, laufen Sie so schnell wie möglich durch die Ausstellungshalle und tragen Sie dabei Ohrenschützer.

Ich glaube, die Gemeinschaft ist in der Pflicht, sich auf der Seite der unaufdringlichen Werbung zu bewegen, wie es auch im klassischen Allmendeproblem zum Ausdruck kommt. Das ist ein altes wirtschaftswissenschaftliches Beispiel, bei dem einige wenige Schafe auf einer Wiese grasen, die allen gehört. Es besteht für jeden Einzelnen ein Anreiz, mehr Schafe hinzuzufügen und damit höhere Erträge zu erzielen, da eine weitere Nutzung der Wiese nichts kostet. Wenn aber jeder so handelt, ist die Weide bald abgegrast, so dass alle Schäfer verlieren. Kostbare Schafe müssen verhungern oder sind zumindest auf Futter angewiesen, das eingekauft werden muss. In diesem Szenario ist ein Gefühl für die gemeinschaftliche Verantwortung auch für jeden Einzelnen vernünftig (es sei denn, Sie wissen, wo Sie noch eine andere kostenlose Weide finden). Dasselbe gilt für die Kabeljaufischerei in Neufundland. Der einzelne Fischer wird nicht davon abgehalten, die Bestände so schnell leerzufischen, wie die Technik es erlaubt, aber dann bleiben später für niemanden mehr Fische übrig.

Die Aufmerksamkeit der Benutzer entspricht der Gemeindewiese oder dem Fischbestand. Das Beispiel der E-Mail zeigt, wie unwillig die Benutzer gegen die Kontaktaufnahme in bestimmten Online-Formaten werden können. Einzelne Unternehmen mögen einwenden, dass ihre Korrespondenz völlig legal sei, aber zu viele haben die Grenze überschritten und zu oft mit den Verbrauchern kommuniziert, und das weiträumiger, als die Benutzer es erlaubt haben. Das Ergebnis: Die Leute begannen das Kind mit dem Bade auszuschütten. Sie begannen, ihre E-Mails zu ignorieren und zu filtern. Der Erfolg des E-Mail-Marketings – gemessen anhand der Raten geöffneter E-Mails – sank.

Das Gleiche geschah bei Popups und anderen störenden Formaten. Die Internetbenutzer von heute kümmert es nicht, dass einige Werbetreibende einen messbaren Erfolg darin sehen oder dass einige weniger aufdringlich sind als andere. Sie wissen nur, dass sie »Popups hassen«. Während einige wenige Popups weiterhin erscheinen, werden viele andere durch eine Technologie blockiert, die die Benutzer verlangt haben. Unternehmen, die weiterhin Gewinne damit erzielen – sowohl Herausgeber als auch Inserenten – riskieren, die Benutzer zu verärgern und ein über Jahrzehnte aufgebautes Markenimage zu zerstören.

Die verantwortungslosen Akteure in diesem Umfeld missachten Benutzererwartungen und Konventionen. Wir müssen uns selbst fragen: Hat der Benutzer diese Art der Interaktion verlangt oder erwartet? Weist die Werbung, die ein Benutzer sieht, ein Format auf, dem er wahrscheinlich zustimmen würde? Dadurch, dass Sie eine Website besuchen, geben Sie deren Besitzern nicht stillschweigend das Recht, aufdringliche Dinge zu tun und unübliche Formen der Navigation einzuführen. (Aus diesem Grund ist selbst Musik, die auf der Website abgespielt wird, unverschämt. Was ist, wenn die Kinder des Benutzers schlafen oder wenn er am Arbeitsplatz sitzt und gerade den Chef am Telefon hat?)

Letztens sprang ein Honda-Werbeauto aus der Seite auf mich zu, als ich nur versuchte, mit dem Mauszeiger über ein Foto zu fahren, das überhaupt nichts damit zu tun hatte, sondern zu Inhalten aus dem Bereich der Bildung gehörte (das Panorama eines Universitätsgeländes). Ich konnte es nicht glauben. Wissen die Herausgeber nicht, dass sie kein Publikum mehr haben werden, für das sie Anzeigen verkaufen können, wenn sie es zu weit treiben?

Unternehmen, die Anzeigen anbieten, verteidigen sich manchmal damit, dass die aufdringlichen Formate für das, was der Benutzer will, »von Bedeutung« seien. Dieses Argument zählt nicht, da Relevanz kein Freibrief ist, um alle Regeln des sozialen Miteinanders aufzuheben. Ein glänzender neuer Honda ist für mich sehr wohl von Bedeutung, aber ich möchte nicht davon überfahren werden. (Wenn Ihnen das nicht reicht, können Sie sich auch ein gewagteres Beispiel ausdenken.)

# 3.3 **Bevor Sie beginnen: Planung, Drittanbieterwerkzeuge und ein Ratschlag**

Es können unterschiedlich viele Personen an der Verwaltung eines Kontos beteiligt sein, z.B. mehrere Marketingmanager im Verlauf der Jahre hintereinander, nur der Chef und ein Mitarbeiter oder eine für die Verwaltung der bezahlten Suchergebnisse beauftragte Agentur. Häufig arbeiten mehrere Menschen mit einem Konto und versuchen, Daten daraus zu gewinnen. Daher ist es sinnvoll, einen Überblick zu gewinnen, um Ihre Kampagne sauber und ordentlich zu gestalten. Planen Sie nicht zu viel des Guten, aber arbeiten Sie auch nicht einfach drauflos und richten Sie kein Durcheinander an.

#### **Welche Drittanbieterwerkzeuge brauchen Sie?**

Vielleicht sind Ihnen schon Werkzeuge zur Gebotsverwaltung und andere Software angeboten worden, die Sie angeblich brauchen, um Ihre Aufgaben erfolgreich zu erledigen. Halten Sie kurz inne, bevor Sie sich darauf stürzen (und lesen Sie die Ausführungen über Drittanbieterwerkzeuge in Kapitel 6). Wenn diese Werkzeuge mehr Arbeit kosten, als sie sparen, sind sie wahrscheinlich nichts für Sie. AdWords ist zur Selbstbedienung gedacht. Viele der integrierten AdWords-Funktionen zur Gebotsverwaltung und zur Berichterstattung über die Kampagnen bieten Ihnen alles, was Sie brauchen. Google hat auch ein Werkzeug, um nach dem Klick die Verkäufe (Conversions) nachzuverfolgen. Google Analytics, ein immer ausgeklügelteres und benutzerfreundlicheres Produkt zur Webanalyse (entwickelt aus dem Kern von Urchin, das Google 2005 erwarb) eignet sich für detailliertere Analysen einer AdWords- Kampagne sehr gut. Einer der wichtigsten Gründe, aus denen Sie Drittanbieterwerkzeuge gegenüber denen von Google bevorzugen sollten, ist der Datenschutz. Wollen Sie wirklich, dass Google Ihre Conversion-Daten kennt?

Für den Einstieg müssen Sie sich vor allem über Folgendes im Klaren sein: Viele Systeme, mit denen Sie Verkäufe zu ihrem genauen Auslöser zurückverfolgen können, erfordern, dass Sie die Anzeigen mit besonderen Nachverfolgungscodes kennzeichnen – vor allem die »Ziel-URLs«, die AdWords mitteilen, auf welche Seite Ihrer Site die Benutzer nach dem Klick gelangen sollen. Dies können Sie auch mit besonderer Präzision tun und die Verkäufe auf einzelne Keywords oder Wendungen zurückführen. Unabhängig davon, ob Sie die Anzeigen markieren müssen, ist es im Allgemeinen erforderlich, Java-Script-Code in einige oder alle Seiten aufzunehmen, damit das sogenannte Conversion-Tracking funktioniert.

Achten Sie zumindest darauf, dass Sie bei einer umfangreichen Kampagne mit Tausenden von Suchbegriffen und Dutzenden von Anzeigen nicht die falschen Nachverfolgungscodes angeben oder Codes für ein minderwertiges Nachverfolgungswerkzeug, das Sie später wechseln müssen. Es kann ein, zwei Tage Arbeit kosten, alles mit den richtigen Tracking-URLs neu zu formatieren, falls Sie zu Anfang die falschen verwenden.

Bevor Sie beginnen, werden Sie wahrscheinlich entscheiden müssen, welche Software für das Conversion-Tracking am besten geeignet ist. (Eine Erörterung der Dienste, mit deren Hilfe Sie den ROI und den Erfolg der Kampagne bestimmen können, finden Sie in Kapitel 10.) Wenn Sie bereits irgendetwas installiert haben oder von Ihrer EDV-Abteilung hören, dass dort schon Back-End-Systeme vorhanden sind, die »gut funktionieren« und »alles nachverfolgen«, lassen Sie sich nicht davon abhalten, gewissenhaft zu prüfen, ob das Vorhandene Ihnen auch tatsächlich die benötigten Daten in einem brauchbaren Format geben kann.

Ein verbreiteter Typ von Drittherstellerwerkzeug, das Sie vielleicht brauchen werden, ist *Keyword-Recherchesoftware*. Es ist nicht so wichtig, die Entscheidung dafür sofort zu treffen, aber ich möchte Folgendes betonen: Für die Hersteller solcher Software hängt alles davon ab, die Rolle übermäßig betonen, die diese Produkte für den Erfolg Ihrer Kampagne spielen. Recherche zu Keywords ist wichtig, aber lassen Sie sich von einem Softwarehersteller nicht zu dem Glauben verleiten, sie sei der einzige Faktor des Erfolgs. Die Methoden, die ich Ihnen in diesem Buch nahebringe, sind gewöhnlich den einseitigen, softwaregestützten Möglichkeiten überlegen, die sich auf das stupide Durchsuchen von Listen mit Tausenden von Begriffen stützen. Denken Sie auch daran, dass das Werkzeug für Keyword-Vorschläge von Google kostenlos ist und deutlich verbessert wurde. Außerdem stammen die Daten, die die Suchhäufigkeit anzeigen, aus der Praxis, während die Drittanbieterwerkzeuge es nicht mit der Genauigkeit der Keyword-Datenbank von Google aufnehmen können. Nutzen Sie dies in der Einrichtungsphase!

#### **Echtzeitauktionen für Keywords und Wendungen**

Wenn Sie in herkömmlichen Medien Anzeigen schalten, müssen Sie einige der Elemente Ihrer Kampagne gestalten, einen Preis aushandeln und die Kampagne dann veröffentlichen, was hoffentlich die gewünschten Ergebnisse zeitigt. Bei dieser Vorgehensweise haben die Inserenten wenig Kontrolle über den Vorgang, aber ihnen ist vielleicht bewusster, wie viel sie für welchen Grad an Öffentlichkeit zahlen.

AdWords ist anders. Je nach dem Vorhandensein anderer Anzeigenkunden schwanken die Preise ständig. Ihre Strategie – und Ihr Erfolg – hängen zu einem großen Teil davon ab, dass es sich hierbei um eine Auktionsumgebung handelt. Sie bieten jedoch nicht allgemein auf Öffentlichkeit. Jedes Keyword und jede Wendung wird für sich behandelt und die Platzierung Ihrer Anzeigen auf der Seite wird teilweise durch die Höhe Ihres Gebots bestimmt. Schwankende Preise führen zu Unsicherheiten bei der Budgetierung, aber der Vorteil liegt in der höheren Effizienz dieses Preismodells, das wirtschaftlichen Nutzen für die Werbebranche als Ganzes bietet.

Als Erstes werden Ihnen sehr bald die hohen Preise für bestimmte Keywords und Wendungen auffallen. Um z.B. für *new york hotel* eine exponierte Platzierung zu erhalten (etwa auf Position 2 oder 3), müssen Sie bei Google AdWords 2\_ pro Klick zahlen. In einer Branche mit kleinen Gewinnspannen ist das ein hoher Preis für einen Klick, sofern nicht ein hoher Prozentsatz der Klicks tatsächlich zu Verkäufen führt. Was für Gewinnspannen sich mit Begriffen wie *private krankenversicherung* erzielen lassen, lässt sich anhand der für die ersten Plätze notwendigen Gebotspreise von ca. 10\_ pro Klick erahnen.

Kommen wir jetzt zur Sache und sehen uns als Nächstes die Rechnungsstellung, die Terminologie und die Struktur der Konten an. Im Folgenden erfahren Sie, was Sie wissen müssen, um Ihre Hauptziele festzulegen und anzufangen.

### 3.4 **Abrechnung**

Google stellt Ihnen eine Rechnung, nachdem aufgrund der Klicks auf Ihre Anzeigen ein bestimmter Geldbetrag angefallen ist, wobei dieser Betrag je nach Ihrem monatlichen Ausgabenvolumen von 50 Euro bis zu 500 Euro ansteigen kann. Die Rechnungsstellung kann in einer Vielzahl von Währungen erfolgen, allerdings können Sie die Währung nicht mehr ändern, nachdem Sie Ihr Konto eingerichtet haben. Wenn Sie dies doch tun wollen, müssen Sie ein neues Konto mit der gewünschten Währung eröffnen. Legen Sie die Rechnungsoptionen daher sorgfältig fest. Je nach der Größe Ihres Kontos und dem bisherigen Verlauf können Sie auch Kreditbedingungen aushandeln. Zurzeit sind Ausgaben in Höhe von 7500 Euro während der letzten drei Monate Bedingung für einen Kredit, wobei die Finanzabteilung von Google diese Regeln jedoch nach eigenem Gutdünken ändern kann. Da sich die Richtlinien von Zeit zu Zeit ändern, sollten Sie in der Google-Hilfe nach den aktuellsten Informationen suchen.

Halten Sie die Angaben zur Rechnungsstellung immer auf dem neuesten Stand. Wenn z.B. Ihre Kreditkarte abgelaufen ist, wird Ihr AdWords-Konto nach einer kurzen Kulanzperiode ausgesetzt. Google sendet Ihnen eine E-Mail an die Hauptkontaktadresse, aber Sie verlieren an Öffentlichkeit, bis Sie den Fehler beheben, da die Anzeigenschaltung ausgesetzt wird. Eine gute Vorsichtsmaßnahme bildet die Ersatzkreditkarte, deren Nummer Sie bei Google im Bereich ABRECHNUNGSEINSTELLUNGEN für Ihr Konto angeben können. Nutzen Sie diesen Vorteil. Wenn Ihre erste Kreditkarte aus irgendeinem Grunde nicht belastet werden kann, wird die Ersatzkreditkarte herangezogen, so dass Sie keine Unterbrechung Ihrer Kampagne erleiden. Die Hauptkreditkarte kann in Deutschland auch durch die Angabe eines Bankkontos zum Lastschrifteinzug ersetzt werden. Allerdings werden die Anzeigen erst geschaltet, wenn Google eine Einzugsermächtigung mit eigenhändiger Unterschrift vorliegt, die auch gefaxt werden kann. Für die Ersatzzahlungsmethode kann immer nur Kreditkarte angegeben werden.

## 3.5 **Wichtige Maßeinheiten und Begriffe**

Da Ihr Erfolg anhand der Kennzahlen bestimmt wird, die sich im Verlauf Ihrer AdWords-Kampagne ergeben, bespreche ich hier einen Teil der Google-Terminologie und erkläre, wie einzelne Statistiken berechnet werden. Beachten Sie, dass einige dieser Statistiken als Durchschnittswerte oder aggregierte Summen betrachtet werden müssen. Die Position Ihrer Anzeige auf der Seite kann z.B. im Tagesverlauf schwanken, je nachdem, was Ihre Konkurrenten getan haben, ob Sie Ihre Gebote geändert haben, wie relevant Ihre Anzeige ist usw. Wenn Sie sich abends die Statistiken für den Tag vornehmen, sehen Sie die *durchschnittliche* Anzeigenposition, also z.B. 2,4 oder 5,1. Denken Sie daran, dass Sie die Anzeigen nicht in einem herkömmlichen Medium schalten, sondern in einer dynamischen Umgebung, weshalb die Statistiken für Einsteiger ungewohnt aussehen mögen. Die meisten gewöhnen sich aber sehr schnell daran.

#### **Impressions, Klicks und Klickrate**

Wenn Sie Anzeigen zu beliebten Suchbegriffen schalten, werden Sie schon in einem frühen Stadium Ihrer Kampagne eine große Anzahl von Impressions pro Tag bemerken, möglicherweise Hunderttausende oder mehr. Lassen Sie sich von diesen Zahlen aber nicht blenden. Es zählt nicht, wie viele Personen Ihre Anzeige sehen, sondern wie viele motiviert werden, etwas zu unternehmen, wenn sie sie sehen. Die meisten Personen, die die Anzeige sehen, sind nicht Ihre Kunden und werden es vermutlich nie sein. In gewissem Sinne ist dies ein knallhartes Lotteriespiel, aber zum Glück eines mit einer Gewinnquote, die letzten Endes zu einem treuen Kundenstamm führt. Jedes Mal, wenn Ihre Anzeige einem Benutzer auf einer Seite angezeigt wird, sei es eine Suchergebnis- oder eine Inhaltsseite, wird eine *Impression* gezählt. Zwar werden Sie nicht nach Impressions zur Kasse gebeten, aber sie fließen in die Berechnung der Klickrate (Clickthrough Rate, CTR) ein. Wenn ein Benutzer auf Ihre Anzeige klickt und zu Ihrer Website gelangt, gilt dies als *Klick*. Für einen solchen Klick zahlen Sie nicht mehr, als Ihr Höchstgebot für die Anzeigengruppe oder das Keyword beträgt.

Wie Sie bereits in einem früheren Beispiel gesehen haben, wird die Klickrate durch eine einfache Formel berechnet:

#### *Klickrate = Klicks/Impressions*

Wenn Ihre Anzeige bei hundert Impressions also acht Mal angeklickt wird, beträgt die Klickrate 8 % (8/100).

Beachten Sie, dass manche Statistikprogramme das Vorliegen eines Klicks anders definieren. Während das Unternehmen, das Ihnen den Klick in Rechnung stellt (z.B. Google), sich das Recht herausnimmt, den Anzeigenkunden zur Kasse zu bitten, sobald das Laden der Zielseite beginnt, zählt das Statistikprogramm einen Klick möglicherweise erst dann, wenn die gesamte Seite geladen ist. Wenn der Benutzer die Seite sehr schnell wieder verlässt, wird dieser Besuch unter Umständen gar nicht berechnet. Es ist nicht ungewöhnlich, Abweichungen von 5 % bis 10 % zwischen der von Google bestimmten Menge der Klicks und denen zu finden, die Ihr Analyseprogramm gezählt hat. Außerdem weichen auch die Zählungen verschiedener Analysedienste voneinander ab. Google stellt Ihnen auch nicht jeden Klick in Rechnung, so dass auch nicht alle in der AdWords-Statistik auftauchen. Die Betrugsschutztechnologie sucht nach Dubletten und anderen anomalen Klickmustern, damit Ihnen nur echte Klicks in Rechnung gestellt werden. Ein Webanalyseprogramm dagegen wird die meisten dieser Klicks mitzählen.

#### **Preis pro Klick (CPC), Höchstgebot, AdWords Discounter, Gesamtbudget**

Wie Sie mit Sicherheit schon herausgefunden haben, müssen Sie jedes Mal zahlen, wenn jemand auf Ihre Anzeige klickt. Der *Preis pro Klick* (Cost Per Click, CPC) wird für die einzelnen Klicks in Echtzeit berechnet und dann summiert, woraus sich der Gesamtbetrag ergibt, den Sie Google schuldig sind.

Wenn Sie die Daten analysieren, sehen Sie gewöhnlich den *durchschnittlichen* CPC in Verbindung mit verschiedenen Parametern: durchschnittlicher CPC für eine bestimmte Wortgruppe oder ein Suchwort, durchschnittlicher CPC für eine bestimmte Anzeigengruppe oder eine Anzeige innerhalb der Gruppe, durchschnittlicher CPC für eine Kampagne usw. Es besteht die schwache Hoffnung, dass Sie wirklich den absoluten *Mindest*-CPC von einem Cent für einen Klick zahlen, Sie können aber auch mehrere Euro dafür ausgeben. Das hängt ganz von Ihrer Gebotsstrategie und der Konkurrenz um ein gegebenes Wort oder eine Wortgruppe ab.

Fragen Sie nicht nach einem »normalen« CPC, denn das gibt es nicht. Obwohl an der Börse eine Offenlegung erforderlich ist, erfolgt die Publizierung der durchschnittlichen CPC durch Google und Yahoo sehr lückenhaft.

Explido Web-Marketing, eine Beratungsfirma unter anderem für pro Klick bezahlte Anzeigen, veröffentlicht einen Keyword-Preisindex, der den Durchschnittspreis für einen Klick auf eine an erster Stelle platzierte Anzeige in verschiedenen heiß umkämpften Bereichen angibt. Die Methode, die dieser Studie zugrunde liegt, ist nicht ganz klar. Offensichtlich konzentriert sie sich auf Markenkunden, die häufig auf teure Keywords bieten. Wie dem auch sei, der durchschnittliche CPC in dieser Studie lag 2008 bei 1\_ im Bereich der Energiewirtschaft und beispielsweise bei 3,70\_ im Bereich Banken und Versicherungen. Ihre Kosten können jedoch erheblich davon abweichen, in alle Richtungen.

Die beste Erklärung in der Schwankungsbreite der Preise besteht darin, dass es sich um eine Auktion konkurrierender Bieter handelt und einige Keywords auf dem Markt nun einmal wertvoller sind als andere. Eindeutig sind z.B. *Webhosting* und *Versicherungsmakler* kommerziell belegte Wörter, um die ein starker Konkurrenzkampf entbrennt. Für das Geschäft weniger bedeutsame Keywords wie *Arboretum* dagegen scheinen nicht so viel kommerziellen Wert zu haben, obwohl Museen oder öffentliche Einrichtungen wie Arboreten sicherlich schlechter fahren können, als eine Anzeige zu diesem Begriff zu schalten, wenn sie nach zahlenden ortsansässigen Besuchern, Touristen oder Spendern suchen. Bei Wörtern wie *Arboretum* werden zurzeit jedoch wenige oder gar keine Anzeigen eingeblendet.

Einige Begriffe sind zu allgemein oder mehrdeutig, um ausreichend Benutzerinteresse hervorzurufen, selbst wenn sie ein hohes Potenzial für die kommerzielle Nutzung haben. Der Anzeigenplatz in den Suchergebnissen zu solchen Begriffen liegt brach oder, wie manche in der Werbebranche es formulieren, ist finanziell nicht genutzt. Als ich zum Beispiel nach *cure* suchte (»Heilung« oder »Heilmittel«), sah ich eine Anzeige für die gemeinnützige *Christopher and Dana Reeves Foundation* (die nach Wegen sucht, um Menschen mit Rückenmarkslähmung zu helfen), aber das war auch die einzige. Ein ähnlicher Suchbegriff, *the cure*, lockt vereinzelte Inserenten, da es sich um den Namen einer populären Band aus den 1990er Jahren handelt. Dagegen zieht *cure for cancer* (»Heilmittel gegen Krebs«) viele Anzeigenkunden an.

Häufig kosten spezifische Wendungen mehr als allgemeine, da die Inserenten (meistens aufgrund ihrer Verkaufsdaten) zu dem Schluss gekommen sind, dass Personen, die nach *Webhosting Hamburg* suchen, bessere Kunden sind als diejenigen, die einfach nur *Webhosting* oder *Web Hamburg* eingeben. Noch klarer ist dies bei Wortgruppen wie *bücher kaufen* oder *buchversand* erkennbar, die im Gegensatz zu einem sehr allgemeinen Suchwort wie *bücher* deutlich höhere Gebote erforderlich machen. Wortgruppen, mit denen ein Nutzer deutlich macht, dass er eine Kaufabsicht verfolgt, werden auch *Kaufwörter* oder *Kaufsignale* genannt. Kaufsignale können fünf bis zehn Mal so teuer sein wie Wortgruppen, die keinerlei Kaufabsicht erkennen lassen.

Wie in der Keyword-Suche gibt es auch bei der Preisbildung für den einzelnen Klick sehr feine Unterscheidungen. Anfragen in Suchmaschinen können sehr spezifisch sein. Als LookSmart noch ein junges, bildungsorientiertes Verzeichnis mit vielen Unterkategorien war, war es stolz auf den Detaillierungsgrad der angebotenen Informationen. Abbildung 3.9 gibt einen Eindruck davon, wie das LookSmart-Verzeichnis aussah, wenn Sie sich bis zur Anzeige verschiedener Unterkategorien vorgearbeitet hatten. Wenn Sie wissen, was damit gemeint ist, bei Ihrem AdWords- Konto »spezifisch zu sein«, fahren Sie besser.

Lassen Sie sich nicht entmutigen, auch wenn Sie in einer Branche arbeiten, in der die Klicks teuer sind. Selbst in Ihrer persönlichen Liste von Keywords werden die Preise stark schwanken und Sie können stets auch billigere finden. Wenn Sie eine intensive Recherche nach Keywords durchführen, weil Sie hoffen, dabei auf Wörter zu stoßen, die andere Inserenten nicht beachtet haben, werden Sie eine lohnenswerte Erkenntnis gewinnen: Weniger stark frequentierte Keywords sind häufig billiger. Wenn Sie Ihre Sammlung an Keywords erweitern, können Sie in den Durchschnitt auch einige Schnäppchen zu fünf, zehn oder fünfundzwanzig Cent einbringen. Dadurch lässt sich ein durchschnittlicher CPC von 3,00 Euro in Kürze auf z.B. 1,80 Euro senken, selbst wenn Sie einen vergleichbaren Grad der Zielgruppenorientierung anstreben. Natürlich ist weniger teurer Traffic nicht an und für sich besser. Das Ziel besteht darin, weniger teure Keywords zu finden, für deren Investition Sie einen soliden Ertrag zurückgewinnen.

Denken Sie daran, dass Google wie viele der Mitbewerber einen *Gebots-Discounter* (bei Google *AdWords Discounter* genannt) verwendet, so dass Sie niemals mehr für einen Klick bezahlen, als notwendig ist. Nehmen wir an, Sie befinden sich mit einem Gebot von 95 Cent auf Platz 2 und der Inserent auf Platz 3 bietet 90 Cent. Wenn ein Benutzer auf Ihre Anzeige klickt, zahlen Sie nur 91 Cent, also einen Cent mehr als das Höchstgebot des folgenden Inserenten. Aber das Beste kommt noch: Was geschieht, wenn der Inserent auf Platz 3 entscheidet, sein Konto aufzugeben, und der Anzeigenkunde auf der vierten Position nur 15 Cent bietet? Ohne den Discounter müssten Sie Ihr Konto ständig überwachen oder Drittherstellersoftware nutzen, um »die Lücke zu schließen«, damit Sie nicht 95 Cent zahlen. Bei AdWords zahlen Sie einfach nur 16 Cent. Aus diesem Grund liegt der durchschnittliche *tatsächliche* CPC gewöhnlich unter dem Höchstgebot. Außerdem zahlt ein beharrlicher Dauerinserent aus demselben Grund wahrscheinlich weniger, als er erwartet hat, dafür, ständig sichtbar zu sein.

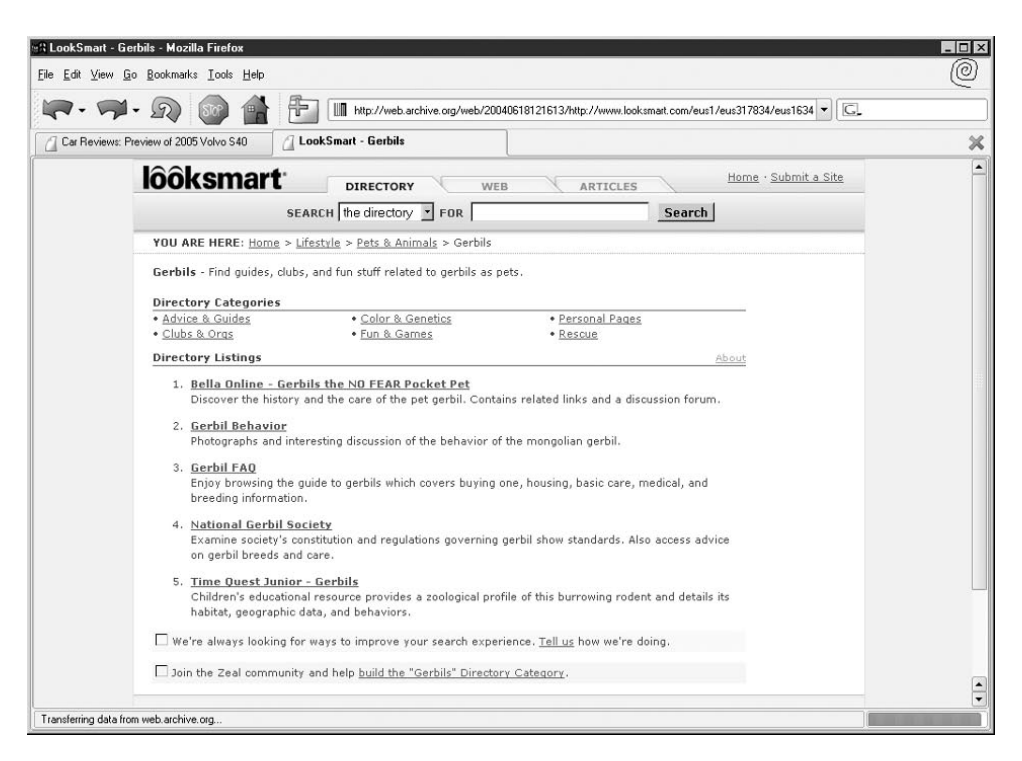

*Abbildung 3.9: LookSmart war ein Verzeichnis mit hohem Detaillierungsgrad. Das ist die Natur von Suchvorgängen: Sie können äußerst spezifisch werden.*

Für die Personen, die sich mit dem Prinzip eines »Höchstgebots« nicht anfreunden können, hat Google auch die Möglichkeit eines »bevorzugten Gebots« hinzugefügt, aber sie ist es nicht wert, sie hier ausführlicher vorzustellen. Für erfahrene Inserenten bietet die Oberfläche eine breite Palette an Auswahlmöglichkeiten. Einige der Funktionen jedoch scheinen eigens dazu erstellt worden zu sein, die Beschwerden einer besonders verschrobenen Minderheit von Anzeigenkunden mit besonders vollen Taschen vorwegzunehmen. Diese Funktionen bieten nur wenige Vorteile, sind zum Glück aber so tief in der Oberfläche vergraben, dass wir anderen uns nicht damit herumplagen müssen.

Wenn alle Klickgebühren am Ende eines Tages, einer Woche oder eines Monats addiert werden, ergeben sich daraus Ihre *Gesamtkosten*. Aus diesem Wert und Ihren Verkaufsdaten (oder anderen nach dem Klick ermittelten Daten) können Sie den Return on Investment und andere Größen wie die Kosten pro Aktion, pro neu gewonnenem Kunde, pro Bestellung usw. bestimmen. Wenn Sie die Gesamtkosten mit der Anzahl der Impressions Ihrer Anzeige in einem bestimmten Zeitraum verrechnen, können Sie sogar den CPM bestimmen, um zu sehen, wie teuer Ihre AdWords-Kampagne nach den Berechnungsmodellen der alten Schule ist (nach denen früher gewöhnlich die Preise für Bannerwerbung festgelegt wurden).

Erst wenn Sie wissen, wie viel Geld Sie aufgrund einer Kampagne einnehmen, können Sie auf sinnvolle Weise entscheiden, was ein hoher oder niedriger CPM oder CPC ist. Sie müssen sich daher auf die Zahlen des CPA und des ROI konzentrieren.

Auf der STARTSEITE finden Sie die Ansicht KONTOZUSAMMENFASSUNG, die Ihnen einen Überblick über die wichtigsten Leistungsdaten Ihres Kontos gibt, darunter die aggregierte Leistung aller aktiven Kampagnen mit Impressionen, Klicks, CTR, Kosten usw., inklusive der Möglichkeit, zwei verschiedene Zeiträume zu vergleichen. Diese Ansicht können Sie durch simples Verschieben der angezeigten Elemente und durch Einblenden benötigter oder Ausblenden nicht mehr benötigter Elemente an Ihre individuellen Bedürfnisse anpassen. Mit der detaillierteren Ansicht KAMPAGNEN, die Sie in Abbildung 3.10 sehen, werden Sie bald vertraut sein. Sie gibt einen Überblick über die wichtigsten Aggregatstatistiken Ihrer Kampagnen, darunter die durchschnittliche Anzeigenposition, die Gesamtkosten, den durchschnittlichen Preis pro Klick, wobei die Angaben nach Kampagnen aufgeteilt sind. Wenn Sie ausführlichere Informationen brauchen, können Sie andere Seiten aufsuchen, in denen die Leistung von Anzeigengruppen nach Keyword, nach Anzeige usw. aufgeführt wird.

Wählen Sie den Datumsbereich für die Statistiken so aus, dass Sie die Informationen sehen, die für Sie am nützlichsten sind. In der Drop-down-Liste können Sie Datumsangaben wie heute, gestern, die letzten sieben Tage, die letzte Woche, letzte Arbeitswoche (Montag bis Freitag), den aktuellen Monat, den vergangenen Monat, den gesamten Zeitraum oder die Angabe eines individuellen Zeitraums auswählen. Meistens sind die Zahlen für einen einzelnen Tag (vor allem für den aktuellen Tag, da die Berichterstattung bis zu zwei Stunden verzögert sein kann) nicht so ergiebig wie die für den vergangenen Tag oder die letzten sieben Tage. Außerdem sollten Sie die Statistiken für den gesamten Zeitraum nicht zur alleinigen Messlatte der Leistung machen. Was Ihr Konto in der letzten Woche oder im letzten Monat vollbracht hat, ist meistens aussagekräftiger als die Gesamtleistung, vor allem, wenn Sie in den ersten Monaten teure Experimente durchgeführt haben oder das Konto schon mehrere Jahre aktiv ist. Einer der häufigsten Fehler, den neue Anzeigenkunden begehen, besteht darin, sich nur einen einzigen Datumsbereich anzusehen (vor allem die Statistiken für den Gesamtzeitraum). Wenn ich mir schnell einen Eindruck über die Leistung meines Kontos machen möchte, sehe ich mir die Statistik für die letzten sieben Tage an, um festzustellen, was mein Konto in der letzten Zeit im Vergleich mit der entsprechenden Woche des Vormonats getan hat. Ich kann auch zwei ganze Monate im Abstand eines halben Jahres vergleichen oder mir für mehrere Monate hintereinander die Trends ansehen. Das ist eine eher informelle Maßnahme, um sich einen Überblick über die Kontoleistung zu verschaffen. Ich sehe mir lieber Trends an, die die jüngsten Daten berücksichtigen, als die durchschnittlichen Werte für die gesamte Zeit, in der das Konto besteht.

Die Zahl, die viele Inserenten jede Woche – und manche auch jeden Tag – am intensivsten studieren, ist die Angabe der Gesamtkosten, da sie die Grundlage für die Berechnung des ROI bildet. Im Vergleich mit den Gesamtkosten mögen andere Zahlen wie die durchschnittliche Anzeigenposition und sogar der durchschnittliche Preis pro Klick belanglos erscheinen. Inzwischen sollten Sie wissen, dass Sie sich auch um die Klickrate (CTR) kümmern müssen. Gewöhnlich aber müssen Sie sich in der Oberfläche weit vorarbeiten, bis Sie eine Aufstellung der Klickraten nach Keywords finden, aus der Sie ableiten können, wie erfolgreich das Konto wirklich ist.

| Meistbesuchte Seiten & Erste Schritte Aktuelle Nachrichten                               |                                   |  |                                                |                          |               |          |                  |                    |                    |                        |
|------------------------------------------------------------------------------------------|-----------------------------------|--|------------------------------------------------|--------------------------|---------------|----------|------------------|--------------------|--------------------|------------------------|
| G Kampagnenverwaltung                                                                    | $\sigma^2_{\rm eff}$              |  |                                                |                          |               |          |                  |                    |                    |                        |
| $\ll$<br>Alle Online-Kampagnen<br>Gartenblumen<br><b>DVildblumen</b><br>Anzeigengruppe 1 | Alle Online-Kampagnen<br>Heute    |  |                                                |                          |               |          |                  |                    | ۰<br>01.03.2010    |                        |
|                                                                                          |                                   |  | Anzeigengruppen<br>Kampagnen                   | Einstellungen            | Anzeigen      |          | Keywords         | Werbenetzwerke     |                    |                        |
|                                                                                          | Kampagnen                         |  | Alle außer gelöschte<br>Gliedern -<br>Filter = | Spaten                   |               |          |                  |                    | Such-Werbenetzwerk | $N +$                  |
|                                                                                          |                                   |  | + Neue Kampagne<br>Status ändern -             | Weitere Aktionen +       |               |          |                  |                    |                    |                        |
|                                                                                          | П                                 |  | Kampagne                                       | <b>Budget Status (?)</b> | <b>Klicks</b> |          | Impr. CTR 2      | Durchschn. CPC (2) |                    | Kosten Durchschn, Pos. |
|                                                                                          |                                   |  | Wildblumen                                     | 5,00 €/Taq Aktiv         |               | 542 6758 | 0,87%            | $0,35 \in$         | 75,15€             | 472                    |
|                                                                                          |                                   |  | Gartenblumen                                   | 1,00 €/Taq Aktiv         | 367           | 4723     | 0.75%            | 0.156              | 68,00€             | 314                    |
|                                                                                          |                                   |  | Summe - alle Kampagnen außer gelöschte         |                          |               |          | 909 11 481 1.62% |                    | 0,50€ 143,15€      | 786                    |
|                                                                                          |                                   |  | Gesamt - Such-Werbenetzwerk (?)                |                          |               |          | 909 11481 1.62%  |                    | 0,50€ 143,15€      | 786                    |
|                                                                                          |                                   |  | Gesamt - Content-Werbenetzwerk (?)             |                          |               |          | 909 11 481 1.62% |                    | 0.50€ 143.15€      | 786                    |
|                                                                                          |                                   |  | <b>Gesamt - Alle Kampagnen</b>                 | 6,00 €/Тад               |               |          | 909 11481 1.62%  |                    | 0,50 € 143,15 €    | 786                    |
|                                                                                          | Zeilen anzeigen: 50 v 1 - 2 von 2 |  |                                                |                          |               |          |                  |                    |                    |                        |

*Abbildung 3.10: Zusammengefasste Kontodaten: Die meisten Inserenten achten besonders auf die Gesamtkosten*

#### **Anzeigenposition und Formen des Gebotskriegs**

Auf den Suchergebnisseiten von Google gibt es ungefähr zehn bis zwölf Anzeigenplätze – dies kann schwanken, da man bei Google häufiger etwas Neues ausprobiert. Letztens habe ich für die Wendung *Flüge Seattle* elf Positionen gezählt – drei Premium-Plätze oben auf der Seite und acht in der rechten Spalte. Das ist ein Zeichen für einen heiß umkämpften Suchbegriff in einem sehr beweglichen Geschäftsbereich. Wenn mehr als zehn bis zwölf Inserenten auf ein bestimmtes Keyword oder eine Wortgruppe bieten, werden diejenigen auf den hinteren Listenplätzen (was nach dem in Kapitel 5 beschriebenen Qualitätsfaktor bestimmt wird) auf den folgenden Ergebnisseiten angezeigt. Sie können sicher sein, dass Ihre Anzeige nicht auf der ersten Seite erscheint, wenn der Wert für die durchschnittliche Anzeigenposition in der Statistik höher als 12 liegt. Bei meiner Suche wurden ganze neun Anzeigen für Flüge nach Seattle auf der ersten Seite angezeigt. Glauben Sie also nicht, dass Sie auf den Positionen 7 bis 9 »unsichtbar« wären. Die Erfahrung lehrt uns aber, dass Benutzer selten über die erste Seite der Suchergebnisse hinausblättern. Daher ernten Sie nicht viele Klicks, wenn Sie auf eine Position jenseits von 12 abfallen.

Die Anzeigenposition ist eindeutig von großer Wichtigkeit, aber sie sollte nicht der einzige Faktor sein, den Sie berücksichtigen. Eines der Missverständnisse, dem viele neue Anzeigenkunden zum Opfer fallen, liegt in dem Irrglauben, die Nr. 1 sein zu müssen. Zwar wird sie von vielen als die optimale Position betrachtet, doch garantiert sie auf keinen Fall den Erfolg, vor allem angesichts der extremen Preise, auf die sich manche Inserenten einlassen, um dafür zu sorgen, dass ihre Anzeigen an der Spitze angezeigt werden.

Eine der unproduktivsten Maßnahmen, auf die ein Inserent verfallen kann, besteht in einem Gebotskrieg um die Position Nr. 1. Gewöhnlich beginnt dies damit, dass eine Reihe von Anzeigenkunden ganz zufrieden mit angemessenen Geboten für einen bestimmten Suchbegriff sind und dann ein neuer Inserent auftritt, der dazu entschlossen ist, die Nr. 1 zu werden. Leider glaubt der Anzeigenkunde, der bis jetzt den Spitzenplatz innehat, diese Position halten zu müssen. Unweigerlich überbieten sich die beiden gegenseitig bis zu unmöglich hohen Werten, die manchmal das Zehn- oder sogar Zwanzigfache des angemessenen Höchstgebots der verbleibenden Inserenten betragen können. Da die Ranking-Formel von Google zum Glück etwas undurchsichtig ist, können sich solche Gebotskriege nicht beschleunigt hochschaukeln, wie es bei Overture der Fall war. Dort konnte jeder Anzeigenkunde den ganzen Tag lang nachsehen, was die anderen boten. Diese »Offenheit« abzulehnen und der eigenen, subtileren Gestaltung der Auktionen treu zu bleiben, war eine der besten Entscheidungen, die Google je getroffen hat.

Ergebnis eines so unsinnigen Gebotskriegs ist, dass beide Konkurrenten einen unnötig aufgeblasenen Betrag dafür zahlen, dass sie durchschnittlich in der Spitzenposition erscheinen. Da viele Inserenten behaupten, dass sie mit niedrigeren Anzeigenpositionen viel besser fahren, ist dies bestenfalls ein reines Glücksspiel. Schließlich wird einer der beiden Bieter nachgeben und sich mit dem zweiten Platz zufrieden geben, der nur einen Bruchteil des hochgeschaukelten Preises für den ersten kostet.

Wenn die kühle Vernunft die Oberhand gewinnt und beiden Konkurrenten bewusst wird, welche Kosten sie sparen können, indem sie sich mit dem zweiten Platz begnügen, beginnt ein zweiter Gebotskrieg, diesmal um den zweiten Platz. Dieser umgekehrte Gebotskrieg dauert so lange, bis die Höchstgebote im Bereich der früheren, angemessenen Gebote liegen. Im Allgemeinen bleiben sie jedoch etwas höher als vor dem Beginn des ursprünglichen Gebotskriegs.

Der eigentliche Gewinner eines solchen Gebotskriegs ist gewöhnlich Google. Ich rate Ihnen daher, sich daran nicht zu beteiligen. Lassen Sie solche Kämpfe von anderen ausfechten, während Sie sich auf die Hauptsache konzentrieren – nämlich Geld zu verdienen! Wenn ich Konten für Inserenten einrichte, habe ich Platzierungen zwischen den Anzeigenpositionen 2 und 9 im Auge, gewöhnlich eher zwischen 2 und 5. Gebotsstrategien sind ein wichtiges Thema, das ich weiter hinten noch ausführlicher behandeln werde.

#### **Sinnlose unternehmensinterne Suchvorgänge unterbinden**

Jeder, der schon einmal eine Kampagne beliebiger Dauer geleitet hat, kennt das »Syndrom des nervösen Geschäftsführers«. Für Geschäftsführer und auch für manche andere Menschen existiert etwas nur, wenn sie es anfassen können. Daher haben sie die ständige Neigung, »noch einmal zu überprüfen«, ob die Anzeigen auch wirklich eingeblendet werden, indem sie ständig die eigenen Keywords als Suchbegriffe eingeben.

Das ist aus verschiedenen Gründen keine gute Idee. Allgemein gesagt, versucht Google mithilfe von Personalisierungstechniken zu vermeiden, Anzeigen Benutzern zu präsen-

tieren, die nicht darauf klicken, es sei denn, der Inserent bietet sehr hoch. Während Ihre Anzeige durchaus schon für viele Benutzer in einer hohen Position stehen kann, weist der aus reiner Eitelkeit suchende Geschäftsführer den Kampagnenleiter an, das Gebot noch weiter zu erhöhen, damit *er* die Anzeigen sehen kann. Keine gute Idee. Das einzige bekannte Heilmittel besteht darin, den Anzeigentext wie folgt zu ändern: »Entspannen Sie sich, Chef, unsere Anzeigen erscheinen tatsächlich!« Aber Spaß beiseite, zutreffende und ausführliche Einsichten in die Leistung einer Kampagne finden Sie in den AdWords-Statistiken und in Ihren Finanzberichten, aber nicht auf den Suchergebnisseiten.

#### **Conversion-Rate**

Die Conversion-Rate, die auf verschiedene Weise bestimmt werden kann, ist ein entscheidendes Maß für den Erfolg einer Kampagne. Beginnen wir mit einer grundlegenden Definition und einer typischen Messmethode. Die *Conversion-Rate* ist der Anteil der Klicks, der zu einem Verkauf oder einer anderen direkten Handlung führt, die durch die Anzeige ausgelöst werden soll. Wenn Sie mit Ihrer Anzeige ein Produkt verkaufen wollen, lautet die Formel für die Conversion-Rate wie folgt:

Conversion-Rate = Anzahl der Verkäufe/Gesamtzahl der Klicks

Wenn Sie an einem Tag bei 200 bezahlten Klicks drei Verkäufe tätigen, beträgt die Conversion-Rate für diese Klicks 1,5 %. Damit die Zahlen für die Conversion-Rate sinnvoll sind, müssen Sie genau wissen, dass die Verkäufe tatsächlich auf die AdWords-Anzeige zurückgehen und nicht auf einen Kunden, der zufällig über Ihre Website gestolpert ist. Dazu können Sie das Google Conversion Tracking verwenden, Google Analytics mit selbst eingerichteten »Zielen« oder Tracking-URLs und eine Drittherstellersoftware, die die Verkäufe erkennt, die auf die Google- Anzeige zurückgehen.

Natürlich sind Verkäufe nicht die einzigen Handlungen, die eine Conversion (die »Bekehrung« eines Besuchers zum Kunden) definieren. Manche Anzeigenkunden messen ihren Erfolg in ausgefüllten Anmeldeformularen, Abonnements eines kostenlosen Newsletters usw.

Wie bei anderen Messgrößen gibt es in einer Branche keine allgemein gültige Messlatte für Conversion-Raten. In der Praxis sind diese Raten häufig niedrig. Ich sehe häufiger Werte von 2 % oder weniger als solche von 10 % oder mehr. Der beste Rat, den ich Ihnen geben kann, lautet, Ihre Ziele für die Conversion-Rate Ihren langfristigen Zielen unterzuordnen. Setzen Sie sich kein festes Ziel für die Conversion-Rate, das Sie dann blind verfolgen.

Natürlich möchten Sie Ihre Conversion-Rate verbessern und sicherlich verdienen Sie kein Geld, wenn es keine »Conversions« gibt. Allerdings können zusammengefasste Daten zu den Conversion-Raten irreführend sein, wenn die Kosten für den Traffic nicht darin einbezogen sind.

#### **Return on Investment (ROI)**

Der ROI ist einfach zu berechnen – Summe der Einnahmen geteilt durch Gesamtkosten –, er ist aber keine kurzfristige Messgröße. Damit meine ich, dass es nicht sinnvoll ist, den ROI für einen Tag zu berechnen und sich aufgrund der Zahlen Sorgen zu machen (oder zu feiern). Geben Sie Ihren Anzeigen die Gelegenheit, etwas zu leisten, bevor Sie

in Panik ausbrechen. Kluge Werbetreibende wissen, dass sie zu Anfang viel für das Marketing ausgeben müssen, bevor sich der Erfolg einstellt. Sie wissen auch, dass kontinuierliche Geschäfte wichtig sind und dass ein neuer Kunde einen gewissen Betrag wert ist, auch wenn er zu Anfang wenig Geld ausgibt. Dies gilt vor allem, wenn die ersten Kunden Mundpropaganda verbreiten.

In der Formel handelt es sich bei den Gesamtkosten um diejenigen für Ihre AdWords-Kampagne während eines bestimmten Zeitraums. Die Summe der Erträge ist der Gesamtbetrag an Geld aus Verkäufen, die direkt auf diese Kampagne zurückgeführt werden können – im selben Zeitraum oder in einem vernünftig angesetzten Zeitraum nach dem ersten Klick. Wie Sie wahrscheinlich ahnen, ist dies keine exakte Wissenschaft.

Wenn Sie z.B. innerhalb von drei Wochen 300 Euro für eine AdWords-Kampagne ausgegeben haben, mit der Sie neue Abonnenten für einen Informationsdienst gewinnen möchten, und am Ende der dritten Woche drei Abonnenten des kostenlosen Testangebots zu dem bezahlten wechseln und Ihnen dabei insgesamt 150 Euro einbringen, beträgt Ihr ROI also 50 %. Rein arithmetisch gesehen, haben Sie also Geld verloren, aber wie bereits erwähnt, können Sie durchaus auf dem richtigen Weg sein, wenn Sie Geduld haben. Manche der Abonnenten des kostenlosen Dienstes, die Sie in den ersten drei Wochen gewonnen haben, gehen vielleicht im nächsten Monat das kostenpflichtige Abonnement ein, was die Gesamteinnahmen aufgrund der ersten Klicks im Wert von 300 Euro auf insgesamt 375 Euro erhöht. Damit hätte der ROI für die erste Phase 125 % erreicht, wäre also positiv, was bedeutet, dass Sie mit der Kampagne schwarze Zahlen schreiben. Dabei ist noch nicht einmal der langfristige Wert der einzelnen Kunden berücksichtigt – Werbeeinnahmen, Beratungshonorare, Verkauf verwandter Produkte an die Abonnenten oder das Abonnement für das nächste Jahr.

Das ist die Art und Weise, in der geschickte Unternehmen das meiste aus den Klicks herausholen, für die sie bezahlen. Diejenigen, die sich vor allem darauf stützen, Profit aus den unmittelbaren Verkäufen zu gewinnen und keine Möglichkeiten für kontinuierliche Geschäftsbeziehungen haben, werden sich AdWords nicht mehr leisten können, wenn die durchschnittlichen Preise pro Klick steigen.

Manche Kampagnen machen sich auch selbst bezahlt, indem die Erträge an jedem beliebigen Tag die Klickkosten übersteigen. Manche bezeichnen solche Kampagnen als »Selbstläufer«. Ein positiver ROI von Anfang an bedeutet, dass Sie »mit dem Geld der Spielbank spielen«. Dies kann einen Anreiz bieten, um aktiv nach Möglichkeiten zu suchen, die Verbreitung Ihrer Anzeigen zu erweitern.

Als Nächstes sehen wir uns die AdWords-Oberfläche an und beginnen damit, das Konto ordentlich einzurichten.

# 3.6 **Grundlagen zu Konten**

Als Erstes müssen Sie wissen, wie Sie Ihr Konto einrichten und aus welchen verschiedenen Komponenten es besteht. Google bietet neuen Anzeigenkunden interaktive Lernprogramme darüber an. Die folgenden Ausführungen sind nur meine eigene kleine Anleitung.

#### **Die Struktur: Konten, Kampagnen, Anzeigengruppen**

Ihr AdWords-Konto besteht aus zwei Hauptordnungselementen, Kampagnen und Anzeigengruppen. In Abbildung 3.11 erscheint das Konto ganz oben im Diagramm. Es umfasst mindestens eine Kampagne, die sich wiederum aus einer oder mehreren Anzeigengruppen zusammensetzt. (Technisch gesehen gibt es noch eine Ebene oberhalb des Kontos. Manche große Unternehmen und Agenturen wie meine verwalten mehrere Konten, so dass sie sich für die von Google angebotene Kontenverwaltungskonsole MEIN KUNDENCENTER registriert haben. Richten Sie *nicht* mehrere Konten ein, sofern Sie keinen sehr guten Grund dafür haben! Als meine Kollegen und ich die Verwaltung eines Kontos übernommen hatten, das in Wirklichkeit in mehrere Konten aufgeteilt war, mussten wir erkennen, dass der Kunde die Begriffe Konto und Kampagne verwechselt und ein solches Durcheinander angerichtet hatte, dass wir das Konto von Grund auf neu erstellen mussten.)

Eine Anzeigengruppe ist der Grundbaustein einer Kampagne und besteht aus einer oder mehreren Anzeigen, einem maximalen Gebot und einer Liste von Keywords oder Wortgruppen. Wenn Sie mit Gebotstechniken vertraut sind, können Sie einen Schritt weitergehen und Gebote für einzelne Keywords einrichten, aber zumindest für den Einsteiger ist es aus Gründen der Bequemlichkeit verlockend, ein pauschales Gebot für alle Keywords einer Gruppe abzugeben. Weitere Informationen über die Struktur finden Sie in der AdWords-Hilfe auf der Website von Google, aus der auch die Aufstellung in Abbildung 3.11 entnommen ist.

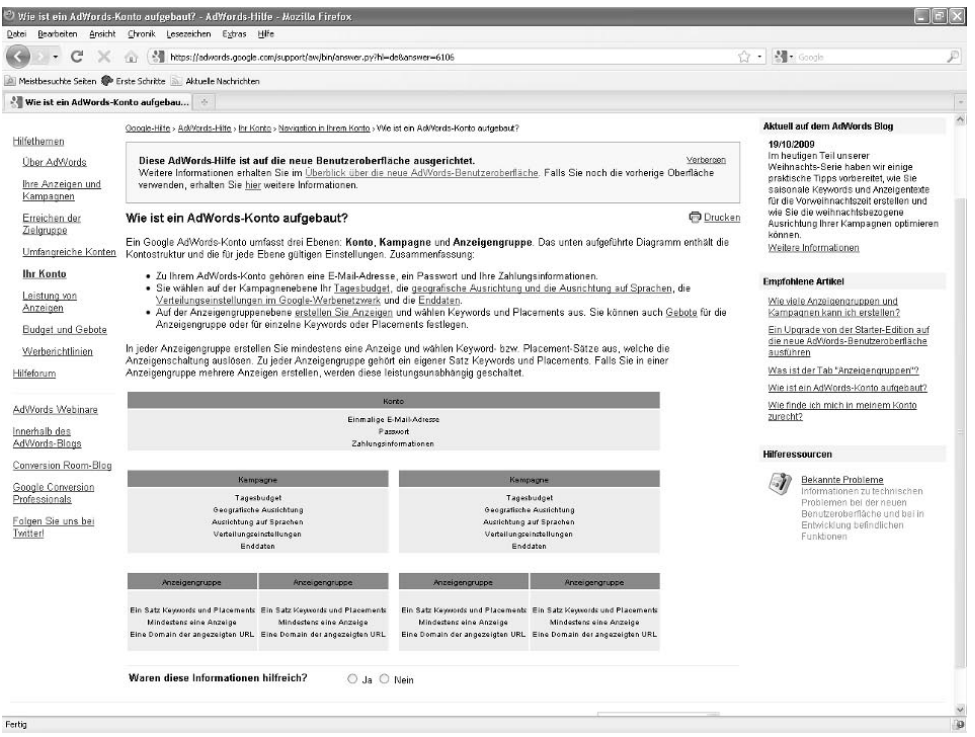

*Abbildung 3.11: Google bietet einen Überblick über die Kontostruktur.*

Vielleicht fragen Sie sich, warum Sie mehrere Kampagnen verwenden sollten. Es gibt aber gute Gründe dafür. Der erste ist die einfachere Organisation. Alle Anzeigengruppen unter einer Kampagne zusammenzufassen, kann chaotisch und verwirrend sein, vor allem bei einer hohen Anzahl an Anzeigengruppen. Bei einfachen Konten reichen meistens zwei oder drei Kampagnen aus, da die Schnittstelle von AdWords jetzt gut genug gestaltet ist, um auch bei vielen Gruppen von Keywords unter einer einzelnen Kampagne schnell auf die Daten zugreifen zu können. Weitere Kampagnen einzurichten, ist besonders wichtig, wenn Sie viele Produkte anbieten oder wenn Sie verschiedene Themen, geografische Zielmärkte, Anzeigen auf Inhaltsseiten oder die Verantwortungsbereiche verschiedener Kontoverwalter sauber trennen wollen.

Der zweite Grund für die Aufteilung in mehrere Kampagnen ist die bessere Kontrolle über das Budget. Beispielsweise kann es sein, dass Sie eine »langsame« Kampagne mit einem Tagesbudget von 15 Euro und eine »bereits gut funktionierende« Kampagne haben, die mit »Volldampf voraus« und einem Tagesbudget von 800 Euro läuft.

Drittens können Sie, wenn Sie mehrere Kampagnen unterhalten, auch unterschiedliche Parameter für verschiedene Länder, Regionen und Sprachen angeben, ohne dafür jeweils ein eigenes AdWords-Konto mit eigenem Login einrichten zu müssen. Ein deutschlandweit tätiges Immobilienunternehmen kann z.B. Angebote in dreißig verschiedenen Städten haben und wird daher höchstwahrscheinlich dreißig Kampagnen für die einzelnen Städte einrichten. Tatsächlich muss die Firma sogar diese Kampagnen anlegen, wenn sie die Anzeigen jeweils in dem betreffenden Stadtgebiet schalten lassen möchte. (Ich gebe zu, dass man beim Immobiliengeschäft auch Umzüge von einer Stadt in eine andere berücksichtigen muss; wir sollten uns aber nicht zu sehr an diesem einzelnen Beispiel aufhängen.)

Google legt eine offizielle obere Grenze für die zulässige Anzahl der Kampagnen fest. Der Wert ändert sich manchmal, liegt zurzeit aber bei 25 Kampagnen mit je 200 Anzeigengruppen. Unabhängig davon erhalten Sie aber eine Warnung, wenn Sie die obere Grenze für Keywords erreichen, es sei denn, dass Sie sehr viel Geld ausgeben oder eine besondere Berechtigung haben. Diese Grenze liegt gewöhnlich bei 50.000. (Für besondere Anforderungen macht Google Ausnahmen, lässt es aber nicht zu, dass irgendein unbekannter Werbepartner die Anzahl der Kampagnen in stratosphärische Höhen schraubt. Ich hoffe allerdings sehr, dass man sich überlegt, mehr als 25 Kampagnen für seriöse Unternehmen zuzulassen, die nicht mit mehreren Konten jonglieren wollen. Wenn es um mehrere Websites und sehr unterschiedliche Geschäftsziele geht, sollten Sie dafür auf jeden Fall jeweils ein eigenes Konto eröffnen und mit den Vertretern von Google Kontakt aufnehmen, um diese Konten in der gemeinsamen Oberfläche von MEIN KUNDENCENTER unterzubringen.)

Anzeigenkunden, die in verschiedenen Ländern inserieren, werden feststellen, dass sie durch die Aufteilung in Kampagnen Geld sparen können. In weniger umkämpften Märkten (was die Gebote für die Anzeigen angeht), z.B. Kanada und Schweden, sind die Keywords sehr viel billiger als in den USA. Anstatt eine Gesamtkampagne für alle Länder durchzuführen, können Sie auch getrennte Kampagnen allein für Kanada oder Schweden einrichten und darin sehr geringe Gebote für ziemlich beliebte Keywords abgeben. Dies ist zurzeit nicht ohne Weiteres auf Deutschland zu übertragen. Die Hoffnung, dass in unseren Nachbarländern Schweiz und Österreich deutsche Anzeigen günstiger zu schalten sind, können Sie gleich wieder begraben. Das Preisniveau bei unseren Nachbarn liegt teilweise sogar spürbar über den Preisen, die in Deutschland gezahlt werden müssen. Aus Sicht der Schweizer oder Österreicher könnte es sich also lohnen, die deutschen Preise zu prüfen.

Sie können Kampagnen auch benennen. Dabei sollten Sie den Namen so informativ wie möglich wählen, also z.B. »Immobilien Thüringen«.

Anzeigengruppen, die grundlegenden Elemente einer AdWords-Kampagne, sind der Schlüssel für eine gesunde Gliederung und eine starke Leistung. In Kapitel 4 behandele ich sie ausführlicher. Warum ich so begeistert von Anzeigengruppen bin? Vielleicht liegt es einfach daran, dass sie meiner Art zu denken genau entsprechen. Einige Wissenschaftler stehen auf Atome, andere auf subatomare Teilchen, wieder andere begeistern sich für Moleküle und manche studieren die Eigenschaften der Materie. Ich begeistere mich für Anzeigengruppen.

#### **Grundlegende Kontoinformationen eingeben**

Ihre Identität oder die Ihres Unternehmens, Kreditkarteninformationen, Vorlieben bei der Rechnungsstellung usw. geben Sie im Konto an. Als Erstes müssen Sie dazu natürlich die AdWords-Website aufsuchen.

Gehen Sie dazu wie folgt vor:

- **1.** Öffnen Sie Ihren Webbrowser und wechseln Sie zur Website von Google (in Deutschland ist das *www.google.de*).
- **2.** Klicken Sie auf den Link WERBEN MIT Google, um die Seite GOOGLE WERBEPRO-GRAMME zu öffnen. Im linken Bereich dieser Seite finden Sie Informationen über Google AdWords. Klicken Sie dort auf GOOGLE ADWORDS.
- **3.** Klicken Sie auf JETZT STARTEN.

Hoppla. Eines habe ich vergessen, über das Sie sich Gedanken machen sollten, bevor Sie diese Schritte nachvollziehen. Sie werden gefragt, ob Sie Ihre AdWords- Kampagnen unter einem bestehenden Google-Konto führen möchten. Google- Konten gibt es für eine Reihe von Diensten (ebenso wie die Yahoo-Konten, als sich Yahoo von einer Suchmaschine in ein Portal entwickelte), z.B. Gmail bzw. Google Mail, Google Talk (Instant Messenger) usw. Ich persönlich möchte eine Überschneidung meiner geschäftlichen Aktivitäten (AdWords) mit den privaten (Chat-Konten, E-Mail usw.) lieber vermeiden. Daher empfehle ich Ihnen, ein komplett neues, »sauberes« Google-Konto einzurichten und dieses anschließend mit Ihrem AdWords-Konto zu verknüpfen.

Die Grundeinrichtung des Kontos soll selbst erklärend und unkompliziert sein, ist aber nicht so einfach, wie sie aussieht, da Sie mit einer Menge Optionen auf einmal überschüttet werden. Es sollte möglich sein, die grundlegenden Parameter einzustellen und die Aktivierungsschritte durchzuführen, ohne dabei einen Fehler zu machen, aber selbst dabei können Sie manchmal vom Wege abkommen. Ich bezweifle, dass Sie Ihre Zeit mit so etwas verschwenden möchten, aber wenn Sie wollen, können Sie vorher mit den interaktiven Lernprogrammen von Google herumspielen. Wenn Sie mittendrin ein Problem haben, finden Sie stets Hilfe unter 01801-00 38 32 (zurzeit 3,9 Cent pro Minute aus dem deutschen Festnetz).

Es ist sehr gut möglich, auf den falschen Weg zu geraten, während Sie die erste Kampagne und Anzeigengruppe einrichten, da Google jetzt (automatisiert und durch Menschen) Ihre Website sowie die Keywords und die Anzeigen bewertet, sobald Sie angefangen haben! Nehmen wir also an, Sie geben eine nicht funktionierende Zielseite an, nehmen in die erste Anzeigengruppe eine Handvoll bedeutungsloser Keywords auf und schreiben als »Platzhalter« für den Anzeigentext irgendwelchen Kauderwelsch. Leider kann sich alles, was Sie tun – vor allem bei neuen Konten, für die noch keine Daten vorliegen, die den Algorithmen von Google Vertrauen in Sie als qualitativ hochwertigen, auf Relevanz bedachten Anbieter einflößen – auf den sogenannten Qualitätsfaktor auswirken. Diesem Thema widme ich das gesamte Kapitel 5.

Daher sollten Sie zumindest in ein oder zwei Aspekten rückwärts arbeiten. Sie müssen wissen, zu welchen Zielseiten Sie Traffic von den einzelnen Anzeigengruppen senden wollen, und Sie müssen sicherstellen, dass diese Seiten eine hohe Qualität aufweisen und relevant sind (und, was besonders wichtig ist, dass Sie nichts tun, was den AdsBot von Google daran hindert, auf sie zuzugreifen, indem Sie z.B. eine Ausschlussdatei unterhalten, die alle Spider blockiert – eine Möglichkeit, die nicht außerhalb des Bereichs des Wahrscheinlichen liegt). Außerdem sollte sich zumindest etwas bedeutungsvoller Text oder ein Angebot darauf befinden.

In der Frühzeit von AdWords habe ich einige Standard-»Platzhalterkampagnen« in kurzer Zeit eingerichtet, ohne besonders auf den Inhalt zu achten, und sie dann angehalten, um auf weitere Anweisungen (oder Zahlung) des Kunden zu warten. Das sollten Sie heutzutage nicht mehr tun.

Wichtig ist auch, dass Sie einen Benutzernamen und ein Passwort brauchen, um auf Ihr Konto zuzugreifen. Wenn mehrere Personen das Konto verwenden, müssen Sie ihnen sofort nach der Einrichtung die Anmeldeinformationen zukommen lassen. Dazu aber noch einige Worte.

#### **Gemeinsamer Zugang**

Sie müssen nicht die Anmeldeinformationen Ihres Google-Kontos an andere weitergeben, um einen gemeinsamen Zugang zu der AdWords-Kampagne zu eröffnen. Dazu gibt es eine bessere Möglichkeit (siehe Abbildung 3.12). Unter MEIN KONTO > KONTOZUGRIFF (Registerkarten oben auf der Seite) können Sie angeben, dass Sie andere einladen. Diesen Personen können Sie Administratorzugriff, Standardzugriff oder Berichtszugriff gewähren. Beim Administratorzugriff haben sie denselben Funktionsumfang wie Sie (einschließlich der Möglichkeit, andere einzuladen und Einladungen aufzuheben), beim Standardzugriff können sie alle Aspekte des Kontos vollständig verwalten und beim Berichtszugriff können sie nur Berichte ausführen und Daten einsehen, aber das Konto nicht verwalten.

Sofern Sie nichts anderes angeben, wird Ihr Benutzername mit einer einzigen E-Mail-Adresse als Hauptkontakt verknüpft. Die betreffende Person ist die einzige, die »Warnmeldungen« (und anderes) empfängt.

#### **Wichtige Einstellungen für die Kampagne – und worauf Sie verzichten können**

Viele wichtige Einstellungen werden kampagnenweise festgelegt. Häufig werden Sie die Seite KAMPAGNENEINSTELLUNGEN aufrufen (siehe Abbildung 3.13), um das tägliche Budget, die Anzeigenverteilung und andere Aspekte anzupassen. Dies ist der Dreh- und Angelpunkt der Kontoverwaltung. Überdenken Sie die Optionen zu Beginn sorgfältig. Zu Anfang können Sie die Standardeinstellungen von Google verwenden, um die Einrichtung zu vereinfachen, aber mit wachsender Erfahrung sollten Sie Ihre Kampagnen in höherem Maße selbst steuern. Daher stelle ich einige der wichtigeren Optionen ausführlicher vor.

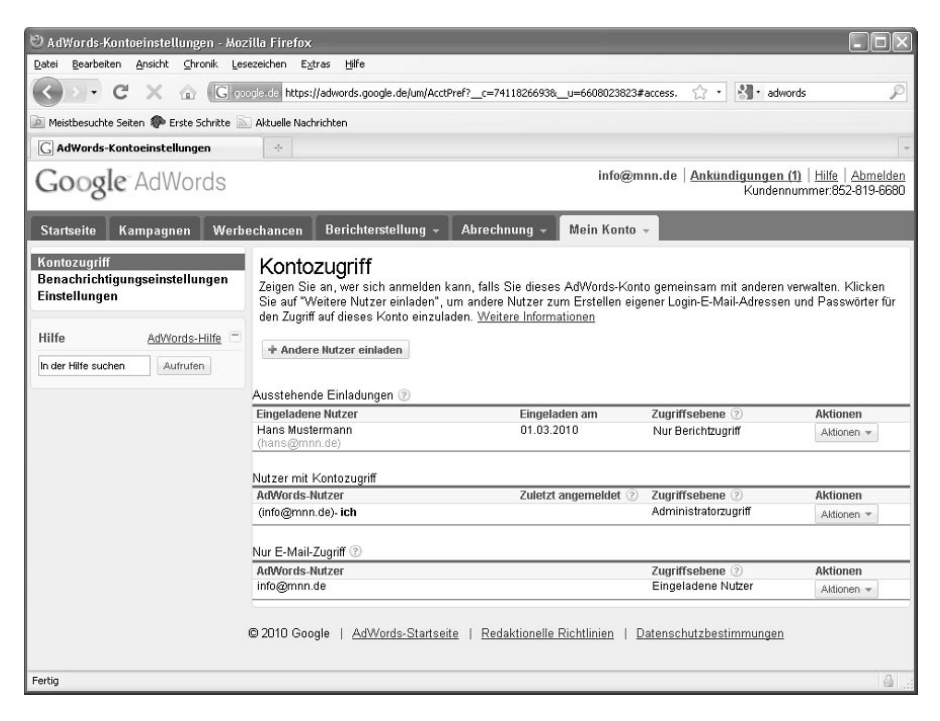

*Abbildung 3.12: Zugriffsebenen festlegen*

#### **Das Tagesbudget**

Wenn Sie sich darüber im Klaren sind, auf welche ungewöhnliche Weise sich das Tagesbudget auswirkt, können Sie es angemessener nutzen. Da es nicht unbedingt so funktioniert, wie Sie glauben mögen, können Sie es leicht falsch verwenden und damit Zeit und Geld verschwenden.

Neben der Möglichkeit, einen Eurobetrag als Tagesbudget festzulegen, hat Google auch ein Werkzeug, das Ihnen Empfehlungen dazu gibt. Bearbeiten Sie im Bereich GEBOTE UND BUDGET Ihr Tagesbudget, klicken Sie auf den Link EMPFOHLENES TAGESBUDGET ANZEI-GEN und warten Sie darauf, dass AdWords die Empfehlung berechnet. Wenn Sie bereits ein Budget festgelegt haben, das hoch genug ist, so dass Google es für ausreichend hält,

erscheint die Meldung »Ihr Budget ist korrekt. Zur Zeit empfehlen wir keine Änderungen«, die Sie auch in Abbildung 3.13 sehen. Google kann auch einen Eurobetrag vorschlagen, der eine vollständige Verbreitung Ihrer Kampagne garantiert. Sie sollten diesen Wert ernst nehmen und können ihn getrost als Ihr Tagesbudget eingeben. Wenn die Anzahl der Keywords in Ihrem Konto steigt oder das Verteilungsnetzwerk von Google wächst, kann es sein, dass dieser Betrag zu gering wird. Überprüfen Sie diese Einstellung daher regelmäßig.

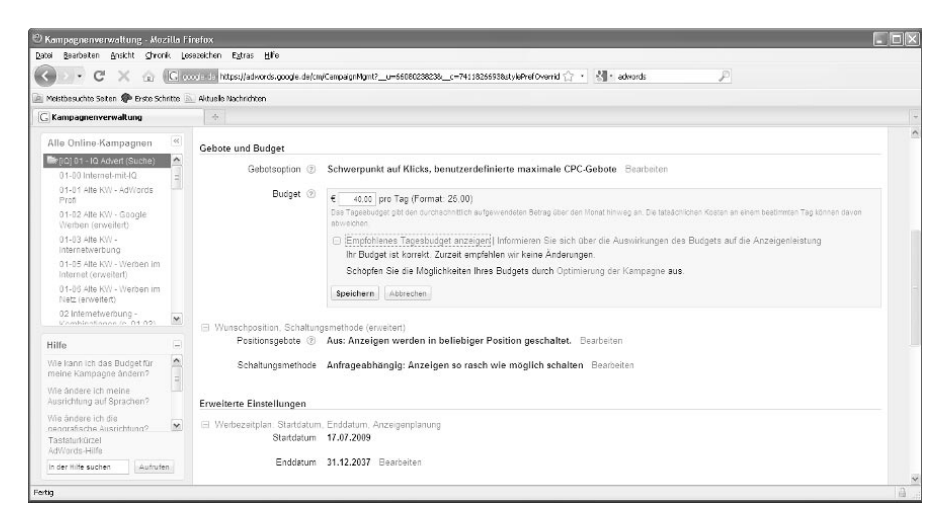

*Abbildung 3.13: Der Bildschirm KAMPAGNENEINSTELLUNGEN ist die Zentrale für Ihre Anzeigenkampagne.*

Aber was heißt »Tagesbudget« eigentlich, wie funktioniert es und wie sollten Sie bei der Festlegung vorgehen? Als Erstes müssen Sie wissen, dass sich Google die Keywords und Gebote in Ihrem Konto sowie die Länder- und Verteilungseinstellungen und sonstigen Optionen ansieht und anhand dieser Parameter abschätzt, wie viel Geld erforderlich ist, um die vollständige Verbreitung Ihrer Anzeigen zu garantieren. Mit »vollständige Verbreitung« meine ich, dass Ihre Anzeigen praktisch jedes Mal eingeblendet werden, wenn ein Benutzer eine Anfrage eingibt, die mit den Keywords in Ihrem Konto übereinstimmt.

Alles andere als vollständige Verbreitung bedeutet, dass Ihre Anzeigen nur sporadisch erscheinen. Wenn sich Ihr Budget unter dem von Google empfohlenen Wert bewegt, können Ihre Anzeigen im Verlaufe des Tages zeitweilig deaktiviert werden, um das Budget nicht zu überschreiten. Es ist auch möglich, dass sie spät am Tag überhaupt nicht mehr eingeblendet werden.

Zu Anfang ist es keine schlechte Idee, ein vorsichtiges Tagesbudget zu setzen. Dadurch verhindern Sie, dass Sie Ihr Geld zu schnell ausgeben, während Sie noch dabei sind, die Leistung Ihres Kontos auf Vordermann zu bringen. Sie sollten Ihr Geld aber auch nicht zu langsam ausgeben, da Sie dann nicht die Datenmengen bekommen, die Sie brauchen, um Ihr Konto aufgrund der Marktresonanz zu verbessern.

#### **Hinweis**

Wenn AdWords Ihr Budget nicht einhält, haben Sie möglicherweise Anspruch auf eine Rückerstattung. Offiziell verspricht Google nur, dass Ihnen Klickkosten erstattet werden, wenn Sie innerhalb eines Monats mehr als das Dreißigfache Ihres Tagesbudgets ausgeben. Wenn Sie jedoch den Eindruck haben, dass es an einem Tag einen Spitzenwert gab, der weit über Ihrem Tagesbudget lag, können Sie möglicherweise trotzdem eine Rückerstattung durchsetzen.

Wenn Sie ein geringes Tagesbudget festlegen, so dass Ihre Anzeigen kontingentiert werden, geben Sie damit das Ruder aus der Hand und helfen Ihren Konkurrenten, Geld zu sparen. Einer der größten Fehler, den AdWords-Einsteiger machen, besteht darin, zu hohe Gebote für eine eilig zusammengeschusterte Aufstellung von Keywords zu setzen und dann in Panik zum Ausgleich dafür das Tagesbudget zu senken. Das Problem dabei ist, dass sich die Leistung dabei nicht steigert – es wird nur verhindert, dass die Anzeigen häufiger angezeigt werden. Bei dieser Vorgehensweise sparen Sie kein Geld für die einzelnen Klicks und Ihr ROI verbessert sich nicht. Sie schränken einfach nur das ein, wofür Sie AdWords eigentlich verwenden wollen, nämlich Ihre Werbung.

Wenn Sie für ein Konto, mit dem Sie Geld verlieren, ein geringes Tagesbudget festlegen, sorgen Sie nur dafür, dass Sie das Geld langsamer verlieren. Das heißt aber, dass Sie dann nicht nur das Geld, sondern auch noch Zeit verlieren. Ein Konto so zu behandeln, als ob es »ein bisschen tropft«, verführt dazu, wichtige Entscheidungen aufzuschieben, und das ist mit Kosten verbunden. Um mit AdWords Werte zu schaffen, müssen Sie sinnvolle Techniken zur Zielorientierung und Gebotsstrategien einrichten. Anstatt zu versuchen, Probleme mit einem nicht so gut laufenden Konto durch das Tagesbudget zu lösen, sollten Sie lieber Ihre Gebote senken, die Conversion-Rate prüfen und Ihren Anzeigentext optimieren. Es gibt viele Wege, um die Wirtschaftlichkeit Ihres Kontos zu verbessern. Nutzen Sie die Möglichkeiten der Werkzeuge, die Ihnen zur Verfügung stehen.

Die von Google empfohlenen Werte können wirklich Furcht erregend wirken, aber meistens ist der endgültige Rechnungsbetrag weit geringer, da in die Vorhersage des Tagesbudgets eine Menge Variablen einfließen. Schließlich bezahlen Sie für etwas, über das Sie keine Kontrolle haben: Tausende von Benutzern geben Anfragen ein, die mit Ihren Keywords übereinstimmen, und entscheiden sich dann vielleicht, auf Ihre Anzeige zu klicken, Ihre Konkurrenten bieten gegen Sie und ändern möglicherweise ihre Gebote, das Benutzerverhalten schwankt saisonal und von Tag zu Tag.

Daher ist es nicht ungewöhnlich, wenn Sie am Ende weniger als 50 % des »empfohlenen« Budgets ausgeben. Wenn Google Ihnen also rät, das Budget auf 500 Euro festzulegen, geben Sie in den meisten Fällen sehr viel weniger aus. Die Empfehlung ist eher der Betrag, den Sie schlimmstenfalls zahlen müssen, und stellt daher sicher, dass Sie unabhängig von dem, was die Benutzer und Ihre Mitbewerber tun, eine maximale Anzeigenverbreitung erreichen. Es ist jedoch immer möglich, dass dieser schlimmste Fall tatsächlich eintritt. Beobachten Sie also ständig Ihre Kampagnen und nehmen Sie die erforderlichen Änderungen vor, bevor Sie eine Rechnung in einer Höhe erhalten, die Sie nicht erwartet haben.

Neben der Festlegung des Tagesbudgets verwirrt Sie Google noch mit einer anderen Option: Sie können zwischen der »kontinuierlichen« Anzeigenschaltung (Standardeinstellung) und der »anfrageabhängigen« wählen. Wenn Ihr Tagesbudget hoch genug für alle passenden Benutzeranfragen des Tages ist, funktionieren nach Angabe meiner Google-Kontakte beide Optionen genau gleich. Bei geringen Budgets wird bei der kontinuierlichen Anzeigenschaltung die Einblendung von Anzeigen über den Tag verteilt, so dass die Wahrscheinlichkeit, dass die Anzeige zu sehen ist, abends genauso hoch ist wie morgens (die Anzeigen werden nur insgesamt weniger häufig eingeblendet als bei einem ausreichend hohen Budget). Bei der anfrageabhängigen Anzeigenschaltung dagegen erscheinen die Anzeigen gehäuft am Anfang des Tages, so dass das Tagesbudget schneller aufgebraucht sein kann. Ist dieser Punkt erreicht, wird die Anzeigenschaltung drastisch reduziert oder ganz aufgehoben.

#### **Anzeigenplanung und Anzeigenschaltung optimieren**

Sie können in den einzelnen Kampagnen auch eine Funktion nutzen, mit der Google automatisch die Anzeigen einblendet, die die beste Leistung aufweisen. Weiter hinten in diesem Buch sehen wir uns Tests und die Anzeigenschaltung noch genauer an, aber Sie sollten schon jetzt wissen, dass Sie diese Funktion nutzen können. Bei Google haben Sie die Möglichkeit, mehrere Anzeigen in einer Anzeigengruppe umlaufend zu schalten. Die angesprochene Funktion nun zeigt automatisch die Anzeigen an, die die höheren Klickraten nach sich ziehen. Manchmal kann dies hilfreich sein, vor allem wenn Sie nicht vorhaben, sich aktiv um die Leistung Ihres Kontos zu kümmern. Diejenigen aber, die ihre Anzeigen ausführlich testen möchten und dabei nicht nur auf die Klickraten, sondern auch auf Conversion-Daten achten, würden mit dieser Optimierungsfunktion das Ruder aus der Hand geben und die Durchführung von Tests erschweren, aus denen sie nützliche Informationen gewinnen können. Die Funktion finden Sie auf der Seite KAM-PAGNENEINSTELLUNGEN im Abschnitt ERWEITERTE EINSTELLUNGEN. Hier gibt es unter ANZEI-GENSCHALTUNG die Optionen LEISTUNGSABHÄNGIGE ANZEIGENSCHALTUNG bzw. LEISTUNGS-UNABHÄNGIG. Wenn Sie Ihren Anzeigentext über einen längeren Zeitraum hinweg testen wollen, sollten Sie diese Option auf LEISTUNGSUNABHÄNGIG stellen. Wie Sie in Abbildung 3.14 sehen, ist LEISTUNGSABHÄNGIGE ANZEIGENSCHALTUNG die Standardeinstellung.

Es gibt auch noch Gebotsstrategien und Optionen für Fortgeschrittene, auf die ich weiter hinten eingehen werde.

#### **Such-Werbenetzwerk**

Zu den Partnern im Such-Werbenetzwerk gehören u.a. AOL, Freenet, T-Online, Tiscali, Focus-Online, meinestadt.de und Ciao. Beachten Sie aber, dass es noch weitere Partner geben kann, die Sie nicht unter die Rubrik »Suche« einordnen würden, von denen Google aber meint, dass sie »ihrer Natur nach einem navigatorischen Zweck dienen«. Ein wichtiges Beispiel dafür sind geparkte Domänen. Nehmen wir z.B. gut-kochen.info (siehe Abbildung 3.15). Diese Website gehört einem Unternehmen, das unter den Domänennamen, die ihm gehören, einfach nur Anzeigenlinks platziert – für den Fall, dass irgendjemand diesen Namen eingibt oder auf andere Weise über die Website stol-

pert. Auf gut-kochen.info finden Sie eine Liste eher zusammenhangloser Links rund um Kochrezepte. Wenn Sie darauf klicken (z.B. auf EINTOPF REZEPTE), sehen Sie eine Liste von Anzeigenlinks zum Thema Rezepte, manchmal sogar mit Bezug zu Eintopf. Ein weiterer Klick bringt Sie dann z.B. zur Website von Unternehmen wie Thomy oder Brigitte. Wissen diese großen Unternehmen, dass sie für diese Art von Klicks (schätzungsweise) 55 Cent zahlen – die sich der Herausgeber von gut-kochen.info und Google, Yahoo oder ein anderer Anbieter für Anzeigenlinks teilen? Manche Inserenten scheint das nicht zu kümmern, solange der ROI insgesamt stimmt. Andere wünschen sich genauere Einblicke in das Such-Werbenetzwerk und die Möglichkeit, sich gegen die Schaltung in geparkten Domänen zu entscheiden.

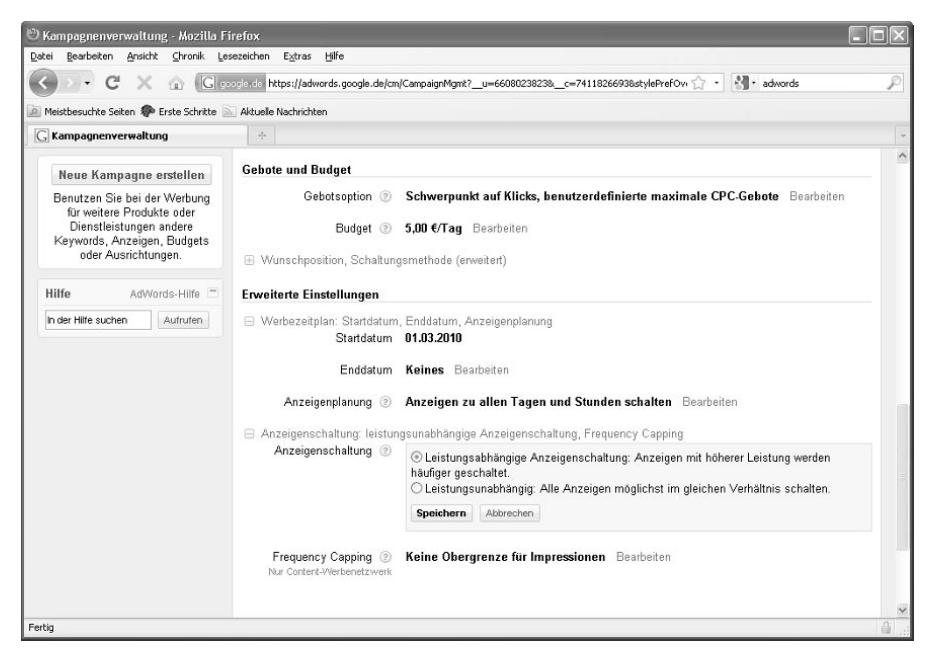

*Abbildung 3.14: Ziehen Sie die Option LEISTUNGSUNABHÄNGIG in Betracht. Die Standardeinstellung ist LEISTUNGSABHÄNGIGE ANZEIGENSCHALTUNG.*

Wie üblich hat Google reagiert, nachdem wir Inserenten uns über Jahre hinweg darüber beschwert hatten. Jetzt gibt es mehr Möglichkeiten, einzelne Arten von Inhalten abzulehnen, und genauere Einsichten in die Leistung und das Ausmaß solcher Art von Klicks.

Für Inserenten ist Traffic aus dem Such-Werbenetzwerk gewöhnlich von Vorteil, da er meistens von Markeneinrichtungen im Web mit großer Reichweite stammt, beispielsweise von T-Online. Daher empfehle ich Ihnen, das entsprechende Kontrollkästchen aktiviert zu lassen, auch wenn dies nicht optional ist.

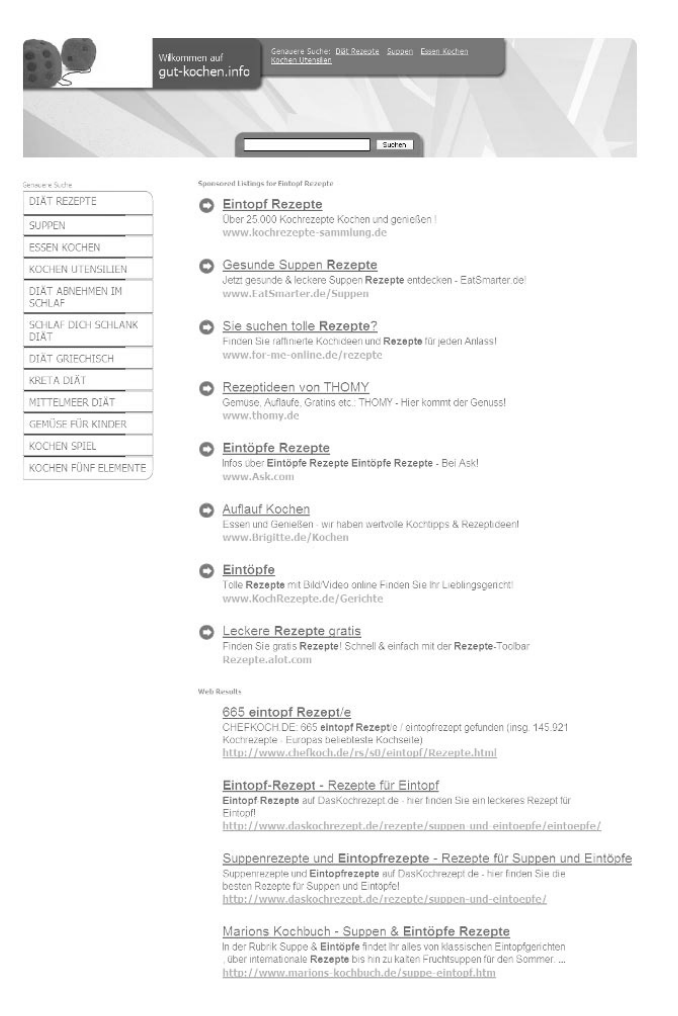

*Abbildung 3.15: Gut-kochen.info*

#### **Content-Werbenetzwerk**

Anzeigen im Content-Werbenetzwerk (»Content-Targeting«, in der Google AdWords-Hilfe auch »Kontext-Targeting«) sind eine Sache für sich. Die Erträge aus »Nicht-Google-Einrichtungen«, die meistens aus dem Content-Werbenetzwerk fließen, haben die Größe und die Ausdehnung der Anzeigenaktivitäten von Google verdoppelt. Zeitweilig betrug der Anteil mehr als 50 % der Gesamterträge von Google. Im Geschäftsjahr 2006 war er knapp unter 40% gefallen, aber Google hat zweifellos große Hoffnungen, ihn wieder auf 50 % und mehr zu erhöhen, da sich die Definition von »Inhalten«, also »Content«, auf eine breite Palette von Medien ausdehnen lässt, die für eine Platzierung von Anzeigen über eine Auktionsplattform wie AdWords geeignet sind.

Das Programm platziert Ihre AdWords-Anzeigen auf den Webseiten von Herausgebern, wobei deren Bandbreite von renommierten Unternehmen wie CNET, der FAZ und About.com über Websites, die von kleinen, unabhängigen Herausgebern qualitativ

hochwertiger Inhalte veröffentlicht werden, bis hin zu Blogs und minderwertigen MySpace-Seiten reicht. Aufgrund seiner zunehmenden Qualität und des ständigen Wachstums bietet das Content-Werbenetzwerk dem Inserenten gute Gelegenheiten, sowohl was eine qualitativ hochwertige Anzeigenschaltung als auch eine größere Reichweite betrifft. Viele Anzeigenkunden investieren viel Mühe in die Recherche und die Einrichtung ihrer Konten sowie in die fortlaufende Anpassung der Gebotsstrategie und die Analyse der Ergebnisse, so dass diese größere Reichweite immer eine gute Möglichkeit darstellt, dafür zu sorgen, dass sich diese Mühe auch gelohnt hat. Sie sollten sich jedoch darüber im Klaren sein, dass sich Content-Targeting deutlich von der Suchmaschinenwerbung unterscheidet. Betrachten Sie es eher wie Bannerwerbung, auch wenn die Einblendung der Anzeigen durch die Keywords im Google-AdWords-Konto des Inserenten ausgelöst wird.

Apropos Banner: Die Auswahlmöglichkeiten, die Sie im Content-Werbenetzwerk haben, sind in wachsendem Maße beeindruckend (um nicht verwirrend zu sagen). Zu Anfang gab es in diesem Programm nur Textanzeigen, aber jetzt sind Banner aller Formen und Größen, animierte Banner, Vorschauvideos usw. möglich.

Vielleicht haben Sie neben »Content-Targeting« auch schon den Begriff »AdSense« gehört (oder »Kontextwerbung«). AdSense ist der Name der Schnittstelle, über die die Herausgeber die Google AdWords-Anzeigen auf ihren Websites platzieren, damit sie Geld von Google bekommen (letzten Endes jedoch von Ihnen, den Inserenten), sobald Benutzer auf diese Anzeigen klicken. In den Abbildung 3.16 und 3.17 sehen Sie Beispiele verschiedener Anzeigenformate auf Inhaltsseiten.

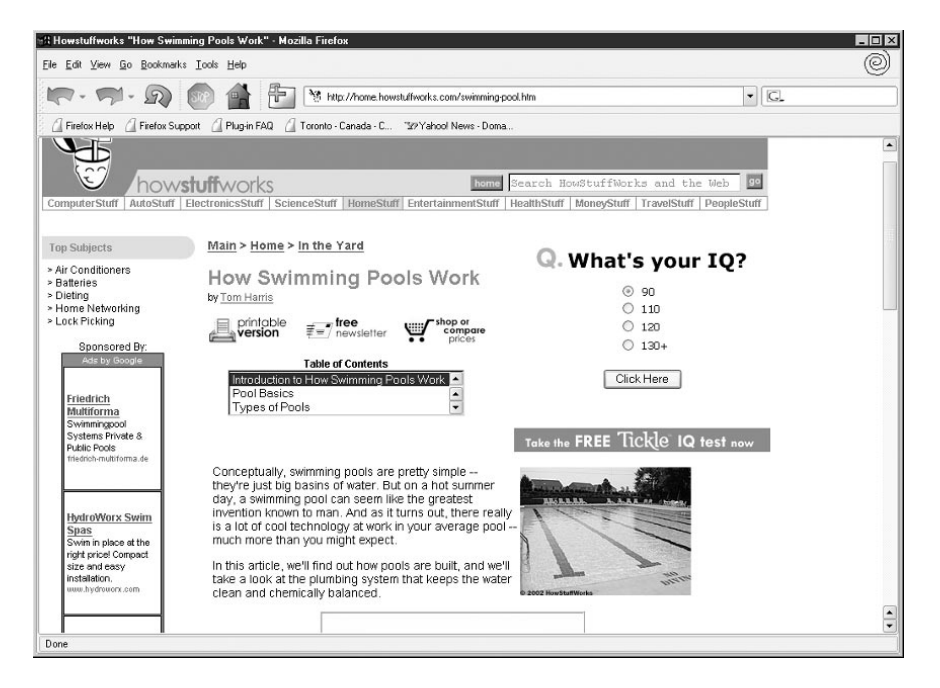

*Abbildung 3.16: HowStuffWorks.com, ein typischer AdSense-Herausgeber, zeigt Textanzeigen im linken Rand an. Diese Anzeigen werden von Google AdWords bereitgestellt.*

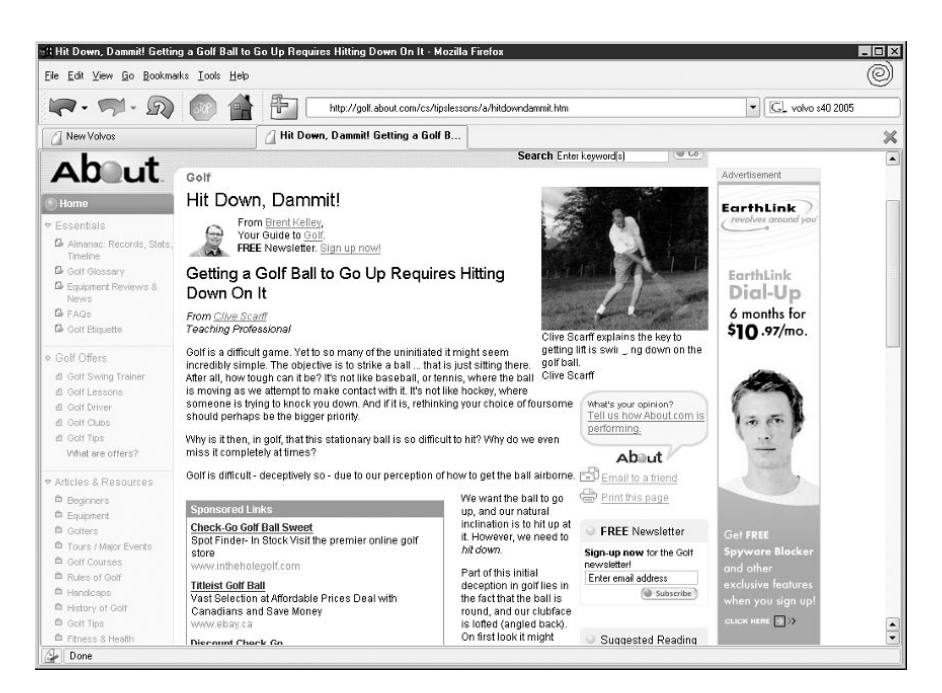

*Abbildung 3.17: Google AdWords-Anzeigen für Produkte rund um das Golfspiel erscheinen in einem Textfeld in der Mitte dieses About.com-Artikels über Golf.*

Die Preisbildung für Anzeigen im Content-Werbenetzwerk beruht auf einer firmeneigenen semantischen Vergleichstechnologie, die intern von Google entwickelt wurde und die beim Laden der Seite festlegt, welche Anzeigen eingeblendet werden. Das Hauptkriterium dabei ist, wie genau die Bedeutung des Inhalts auf der Seite mit den Keywords übereinstimmt, auf die Sie in einer Anzeigengruppe Ihres AdWords-Kontos bieten. Wir können davon ausgehen, dass Ihre Reichweite stark von Ihrem Höchstgebot abhängt. Wenn Sie hoch genug auf Inhalte bieten, erscheint Ihre Anzeige auf weit mehr Seiten – allerdings mag die Relevanz leiden.

Die Klickraten für Content-Targeting liegen gewöhnlich weit niedriger als die für Suchanzeigen, allerdings werden sie *nicht* in den Ranking-Wert Ihrer Anzeige für die Einstufung auf der Seite eingerechnet. Machen Sie sich um die geringen Klickraten keine Sorgen, auch wenn die Statistiken nicht gut aussehen mögen.

Zwar ziehen die geringen Klickraten von Inhaltsanzeigen keine negativen Folgen nach sich, doch sind manche Inserenten trotzdem beunruhigt, wenn sie sich die Statistiken für den Zeitraum mit aktiviertem Content-Targeting ansehen. In der statistischen Zusammenfassung für eine Anzeige senken gewöhnlich die Zeiträume, in denen das Inserat im Content-Werbenetzwerk geschaltet wurde, den Gesamtwert für die Klickrate. Die gute Leistung eines Kontos zeigt sich deshalb ohne eine genauere Untersuchung der Daten nicht unmittelbar. Außerdem wird ein Vergleich der Klickraten von Anzeigen schwer, wenn Sie das Content-Targeting ein- und ausschalten. Jüngere Anzeigen, die in Zeiten ausführlicher Nutzung des Content-Werbenetzwerks geschaltet wur-

den, lassen sich über einen Zeitraum von z.B. einem Monat nicht so einfach neben Anzeigen halten, bei denen das Content-Targeting abgeschaltet (oder nur kurzzeitig aktiviert) war. Bevor Google die Berichterstattung für solche Fälle verbessert, können Sie die Leistung von Anzeigen sehr schnell falsch einschätzen, sofern Sie nicht Anzeigen vergleichen, die alle mit denselben Einstellungen geschaltet wurden. Denken Sie daran, wenn Sie Anzeigen testen, und beenden Sie keine Anzeige, die eine gute Leistung bringt, aber aufgrund von Content-Targeting erfolglos wirkt.

Anzeigen neben Inhalten zeigen eine andere Leistung als Anzeigen auf Suchergebnisseiten, da die Benutzer beim Überfliegen eines Artikels andere Erwartungen haben und sich anders verhalten als bei einem aktiven Suchvorgang. Der wirtschaftliche Nutzen von Inhaltsanzeigen für den Inserenten kann geringer sein als der von Anzeigen neben Google-Suchergebnissen. Seit der Einführung des Content-Targeting behält Google jedoch die Behauptung aufrecht, dass die Conversion-Raten von Inhaltsanzeigen mit denen von Suchergebnisanzeigen vergleichbar sind, auch wenn die Klickraten geringer sind, so dass der Wert in etwa gleich sein sollte.

Im April 2004 führte Google eine »erweiterte intelligente Preisgestaltung« für Anzeigen im Content-Werbenetzwerk ein. Viele Inserenten hatten darum die Möglichkeit angeregt, getrennte Gebote für Inhaltsanzeigen abgeben oder sogar eigene Anzeigentexte dafür schreiben zu können. Die intelligente Preisgestaltung erfüllte diese Erwartungen zwar nicht, nutzte aber eine Formel, um die Klickpreise nach dem zu erwartenden Wert für den Inserenten zu berechnen. Dieser »zu erwartende Wert« wird vermutlich aufgrund der Wahrscheinlichkeit bestimmt, mit der der Inserent auf den verschiedenen Arten von Seiten (z.B. eine Seite mit Rezensionen zu Digitalkameras im Gegensatz zu einem ausführlichen Artikel über die Geschichte der Fotografie) mit Verkäufen rechnen kann. Google behauptet, »alle möglichen Arten von Informationen« zu verwenden, um den zu erwartenden Wert zu ermitteln.

Nach dieser Verbesserung führte Google auch *Content-Gebote* ein. Dies ist von entscheidender Bedeutung. Wenn Sie auf der Seite KAMPAGNENEINSTELLUNGEN (siehe Abbildung 3.14) die Schaltung im Content-Werbenetzwerk nicht ganz aufheben, sollten Sie zumindest die Content-Gebote nutzen, die Sie in den Einstellungen der Anzeigengruppen separat von den normalen Geboten im Suchwerbenetzwerk angeben können. Content-Gebote können Sie nur auf der Ebene einer Anzeigengruppe festlegen. Stellen Sie sich z.B. eine Keyword-Gruppe voller Wörter wie »Devisenhandel« vor. In Google Search sind dies wertvolle Begriffe, so dass ich für einzelne davon drei Euro biete und für die anderen das Standardgebot der Anzeigengruppe auf zwei Euro einstelle. Im Content-Werbenetzwerk zeigen meine Anzeigen zwar eine moderate Leistung, aber der ROI liegt deutlich geringer. Ich möchte diese Verkaufsmöglichkeiten daher nicht ausschließen, aber nur 70 Cent für die Klicks im Content-Werbenetzwerk bieten, um das Ergebnis auszugleichen. Das mache ich mithilfe von Content-Geboten.

Die Werbung im Content-Netzwerk ist etwas ganz anderes als die im Suchnetzwerk. Wenn Sie unsicher sind, verzichten Sie zunächst darauf, indem Sie die Option für das Content-Werbenetzwerk deaktiviert lassen. Sobald Sie etwas mehr Erfahrung gesammelt haben, können Sie auch diese Form der Werbung ausprobieren, da sie die Reichweite Ihrer Kampagnen erheblich steigern kann. Die Stärke großer Netzwerke wie dem von Google liegt darin, dass es eindeutig sehr viel einfacher ist, einzelne Möglichkeiten zu aktivieren und zu testen, als dies bei den herkömmlichen Methoden der Fall war, bei denen Sie die Schaltung der Anzeige mit den Betreibern der einzelnen Websites oder Anzeigenmaklern aushandeln mussten.

Google bietet jetzt verschiedene Varianten der Werbung im Content-Netzwerk an. In der Schnittstelle werden vor allem zwei Möglichkeiten hervorgehoben: das auf die Auswahl von Keywords gestützte *Kontext-Targeting* (das ich gern als »klassisches Content-Targeting« bezeichne, da es eines der wichtigsten neuen Produkte von Google war) und das neuere Programm des *Placement-Targeting* (früher *Website-Targeting*), bei dem es um die Auswahl von Websites geht. Das Placement-Targeting ist ein Programm für sich. Damit wir hier mit unserem eigentlichen Thema weiterkommen, bespreche ich das Placement-Targeting und andere Google-Netzwerkeinrichtungen ausführlicher in Kapitel 9.

#### **Sprachen und Länder**

Viele von Ihnen werden Ihre Bemühungen vor allem auf den deutschsprachigen Markt beschränken. Leider gibt es keinen automatischen Vorgang, um Kampagnen für Benutzer durchzuführen, die Google auf eine andere Sprache eingestellt haben. Für jede Sprache müssen Sie eine eigene Kampagne einrichten, eigene Keywords auswählen und eine eigene Anzeige schreiben.

Im Allgemeinen ist die Schaltung von Anzeigen in sämtlichen Ländern eher die Lizenz zum Geldverbrennen. Je nach Branche sind nicht alle deutschsprachigen Märkte wirtschaftlich gleich ergiebig. Noch wichtiger ist der Umstand, dass Ihre Firma ihre Produkte vielleicht nur in Deutschland oder nur in den deutschsprachigen Ländern anbietet, die Mitglied der EU sind (also nicht in der Schweiz). Solange Sie nicht in der Lage sind, Ihr Geschäft auch in anderen Ländern auszuüben, und wissen, dass Sie Ihr Produkt auch dort vermarkten können, sollten Sie lieber vorsichtig sein und sich auf Deutschland oder auf Deutschland und Österreich beschränken. Wenn Sie sich noch weiter ausdehnen möchten, besteht der übliche Ansatz darin, noch die Schweiz oder vielleicht die EU oder zumindest die Euro-Zone einzubeziehen.

Für den B2B-Bereich und für mittelständische und große Unternehmen (vor allem diejenigen mit einem guten Standbein auf den internationalen Märkten) ist es sinnvoll, Anzeigen in Englisch in einer Reihe von Zielländern zu schalten, um die Entscheidungsträger dieser Märkte zu erreichen. Im Allgemeinen stellen solche Bemühungen jedoch Geldverschwendung dar und mein Instinkt (geschult aufgrund der Berichte von Kunden) rät mir, lieber zurückhaltend zu sein.